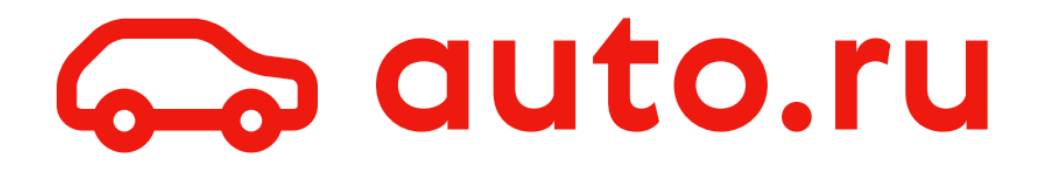

### **Итак, вы [выбрали](https://mobius-piter.ru/2021/spb/talks/4wrmwp7kpzqzfxxuez5qq9) UDF-[архитектуру](https://mobius-piter.ru/2021/spb/talks/4wrmwp7kpzqzfxxuez5qq9). Как [моделировать](https://mobius-piter.ru/2021/spb/talks/4wrmwp7kpzqzfxxuez5qq9) стейт?**

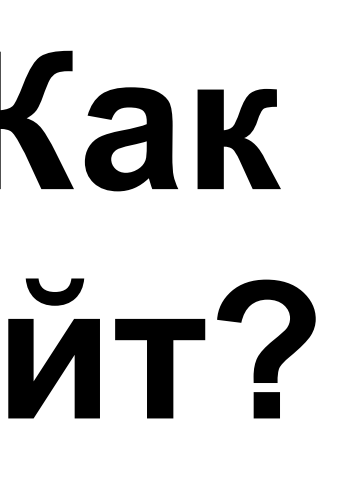

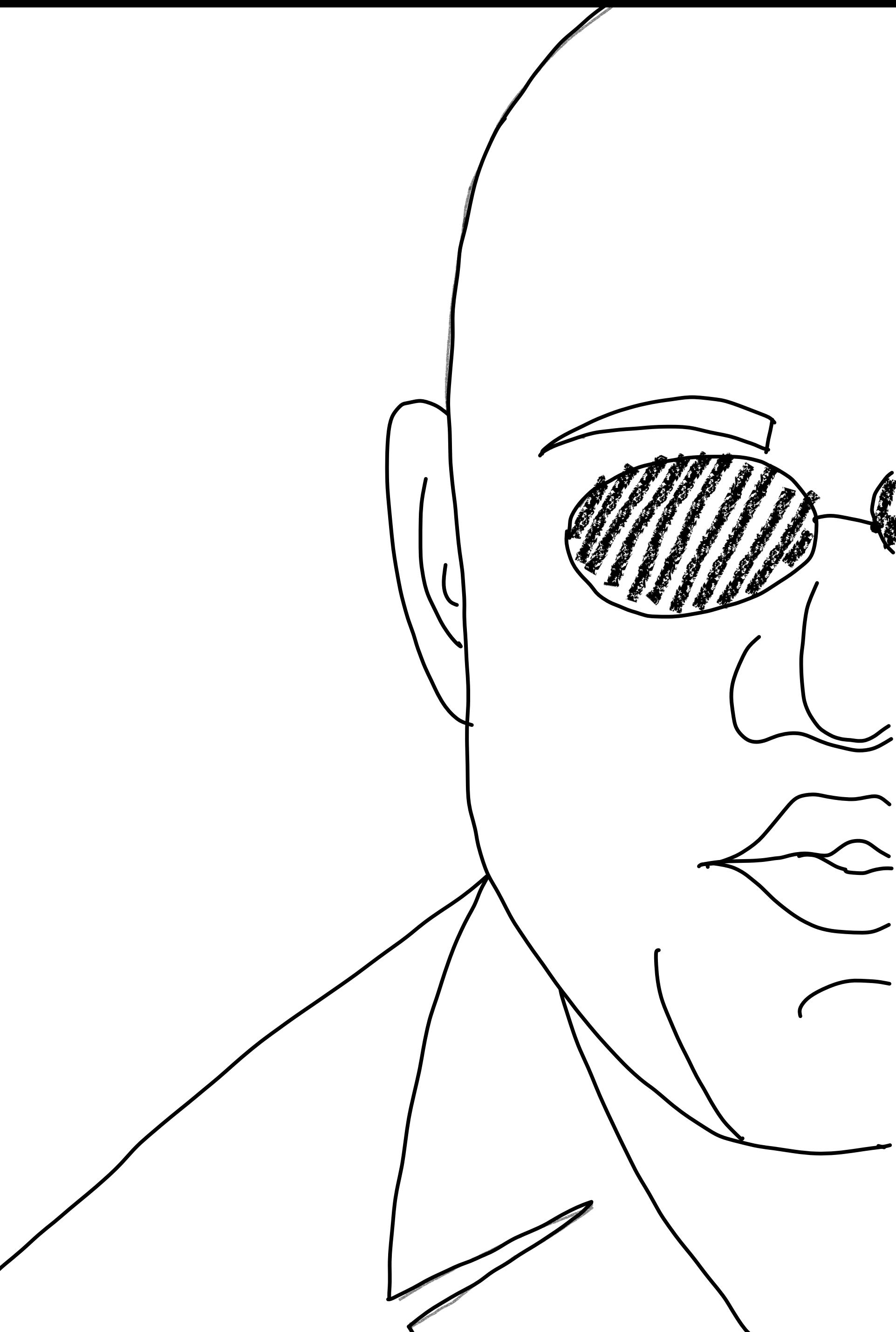

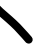

- 1. Зачем нам Unidirectional Data Flow? 2. 3.
- 4.
- 5.
	-

- 1. Зачем нам Unidirectional Data Flow?
- 2. Почему Object Oriented Programming не подходит для стейта?
- 3.
- 4.
- 5.

- 1. Зачем нам Unidirectional Data Flow?
- 2. Почему Object Oriented Programming не подходит для стейта?
- 3. Как Algebraic Data Types заменят нам объекты?
- 4.
- 5.

- 1. Зачем нам Unidirectional Data Flow? 2. Почему Object Oriented Programming не подходит для стейта? 3. Как Algebraic Data Types заменят нам объекты? 4. Как выражать доменные правила в структуре стейта?
- 
- 
- 5.

- 1. Зачем нам Unidirectional Data Flow?
- 2. Почему Object Oriented Programming не подходит для стейта?
- 3. Как Algebraic Data Types заменят нам объекты?
- 4. Как выражать доменные правила в структуре стейта?
- 5. Зачем думать о стейте как о базе данных?

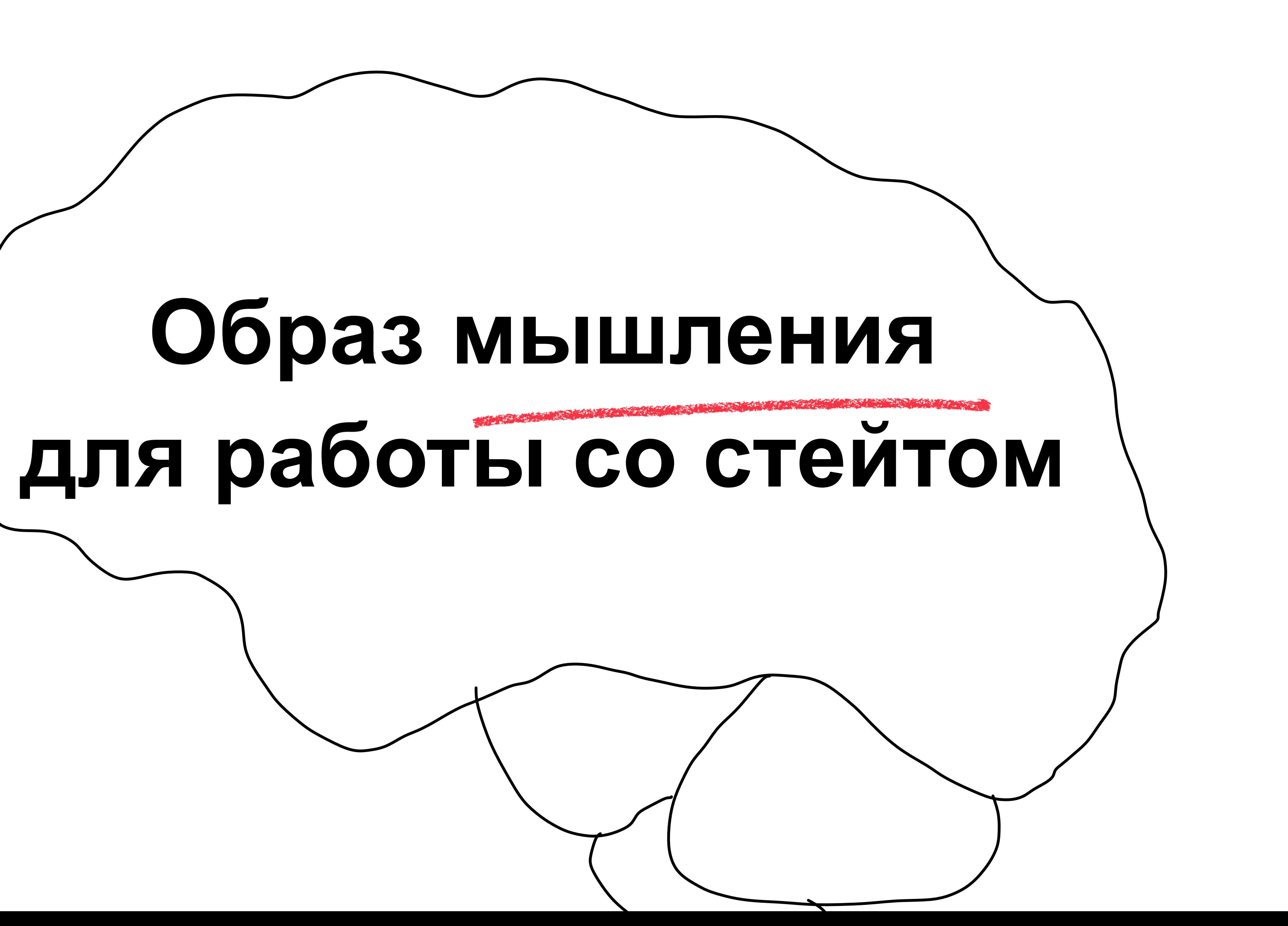

# **Kotlin? Java? Swift? Dart?**

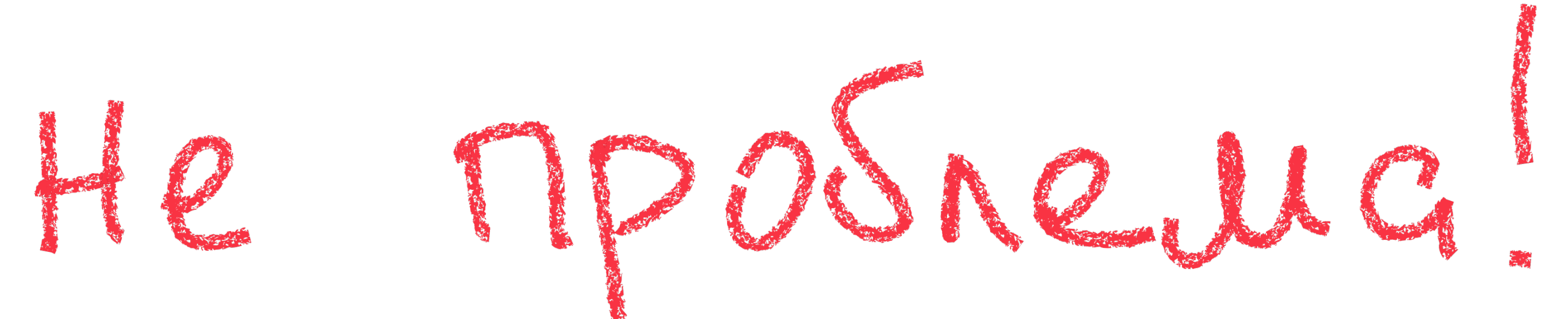

H BENO.ru

#### Восходящая звезда на рынке б/у велосипедов

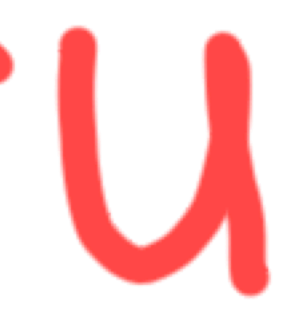

# **Почему мы выбираем Unidirectional Data Flow?**

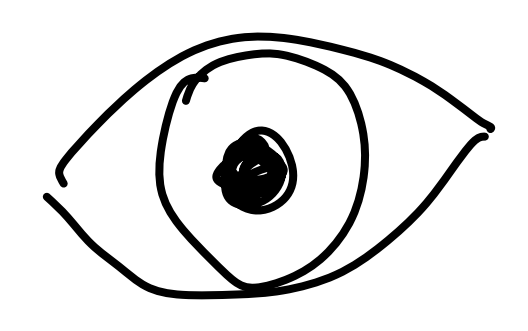

### **Почему мы выбираем UDF?**

Контроль над изменениями состояния

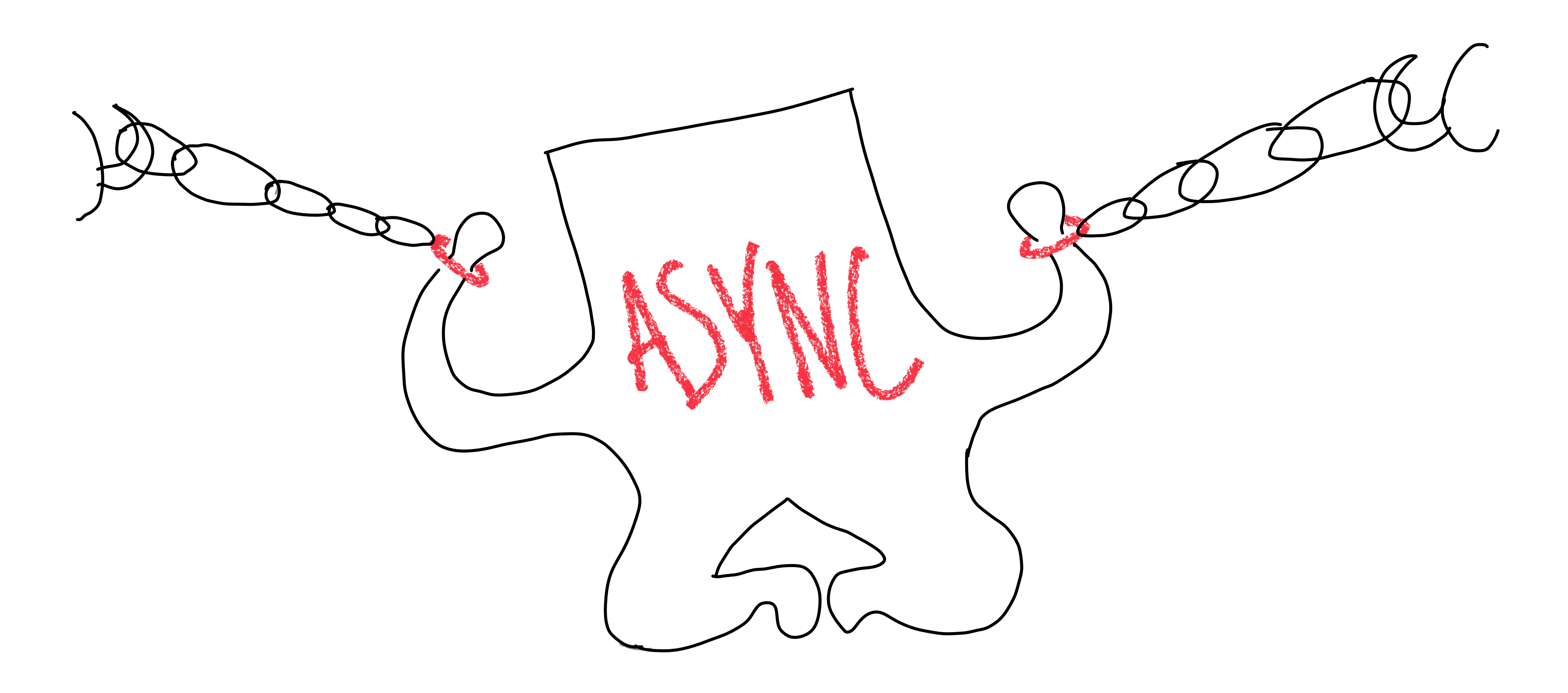

### **Почему мы любим UDF?**

Единый источник правды для всей бизнес-логики

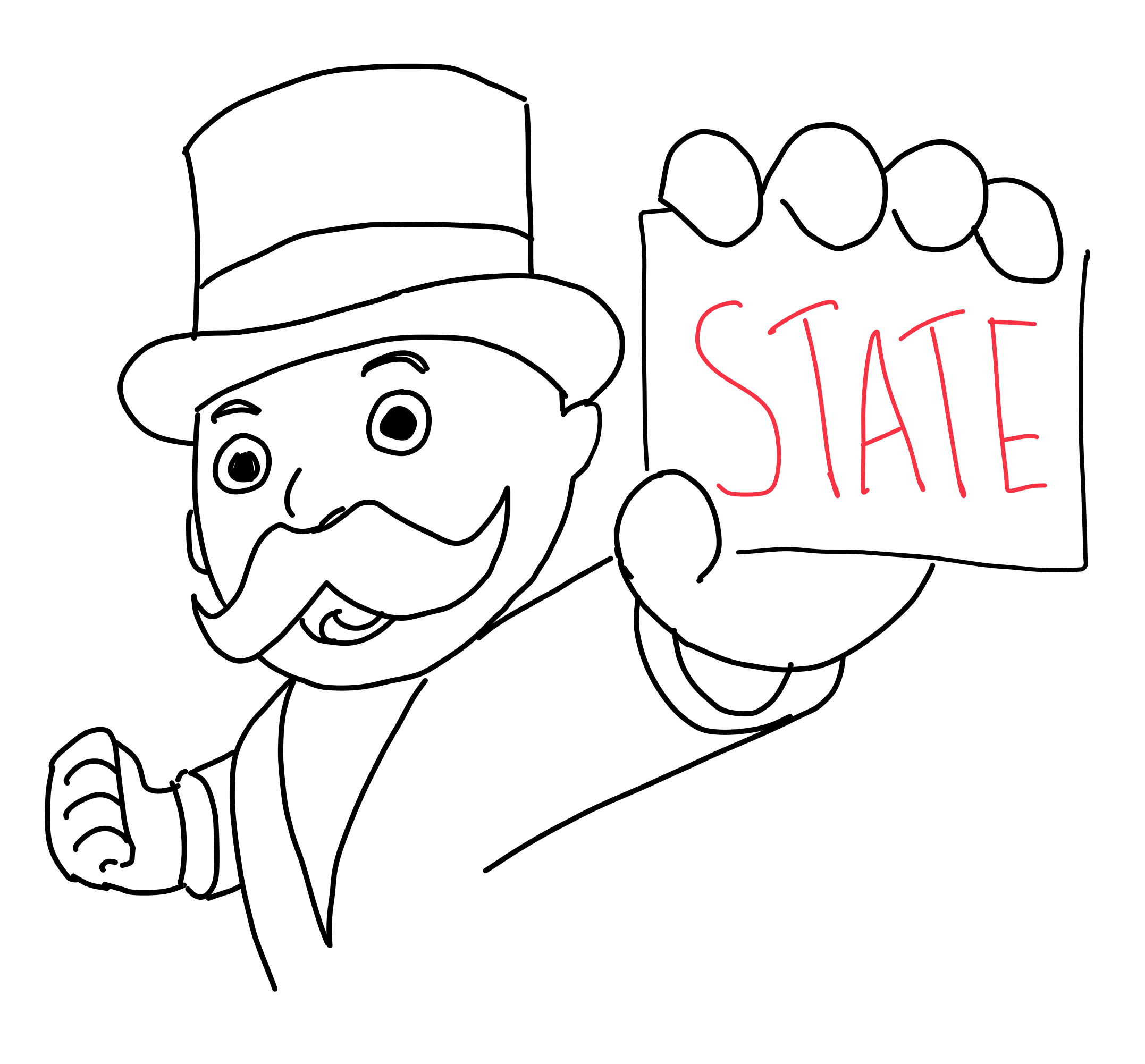

### **Почему мы выбираем UDF?**

Декларативный UI

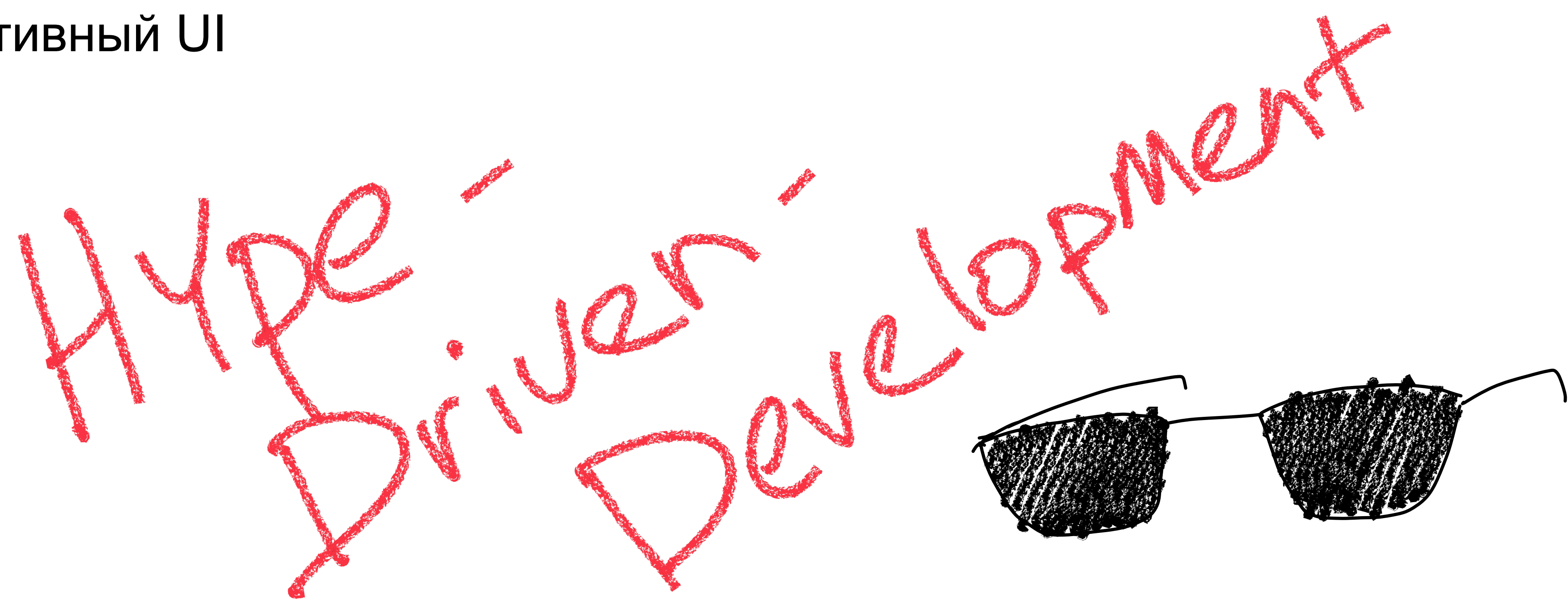

# **Большой Trade-Off**

# **Big Stinky State**

![](_page_14_Figure_1.jpeg)

# **Подготовим инструменты**

![](_page_15_Picture_1.jpeg)

#### **Шаг 1: разучитесь применять ООП**

![](_page_16_Figure_1.jpeg)

### **Состояние — не объект!**

NATHER CONTRACTORS IN THE RESIDENCE OF THE RESIDENCE OF THE RESIDENCE OF THE RESIDENCE OF THE RESIDENCE OF THE

#### **Не делайте так!**

### interface State { fun nextState(msg): State }<br>}

![](_page_18_Figure_2.jpeg)

Sazpysker straet,<br>Kak cosgatb<br>Fotobolú creút?!

### **Не делайте так!**

interface PaymentState {

}<br>}

fun checkout(paymentService)

COCTO & HUE SKPAHA ONNATH OMNATY?!

**Состояние —это данные**

#### **Данные — неизменяемые факты о системе**

![](_page_21_Figure_1.jpeg)

#### **Данные сериализуются**

![](_page_22_Figure_1.jpeg)

![](_page_22_Figure_3.jpeg)

#### **Данные открыты для интерпретации**

![](_page_23_Figure_1.jpeg)

![](_page_23_Figure_2.jpeg)

#### **Так почему ООП не подходит?**

![](_page_24_Figure_1.jpeg)

![](_page_25_Picture_2.jpeg)

![](_page_25_Picture_3.jpeg)

Если данные нельзя изменить — их нечего скрывать

#### **Identity и равенство по ссылке**

Факты не различимы между своими копиями

![](_page_26_Picture_2.jpeg)

![](_page_26_Picture_3.jpeg)

# **Наследование и полиморфизм**

Поведение у фактов отсутствует

![](_page_27_Figure_2.jpeg)

![](_page_27_Figure_3.jpeg)

![](_page_27_Figure_4.jpeg)

# **Из чего состоят данные?**

![](_page_28_Picture_1.jpeg)

![](_page_28_Picture_2.jpeg)

#### **Базовые типы**

1) Числа 2) Строки 3) Перечисления

![](_page_29_Picture_2.jpeg)

## **Коллекции**

![](_page_30_Picture_1.jpeg)

![](_page_30_Picture_2.jpeg)

![](_page_31_Picture_1.jpeg)

![](_page_31_Picture_2.jpeg)

**Algebraic Data Types** $\{complexb1\}$ 

![](_page_32_Picture_1.jpeg)

# (UNU)

#### Algebraic Data Types

#### Сложение Произведение

# **Искусство работы с ADT**

![](_page_34_Picture_1.jpeg)

#### **Независимые фильтры**

### Акссесуары

#### Место для бутылки

#### Багажник

![](_page_35_Picture_5.jpeg)
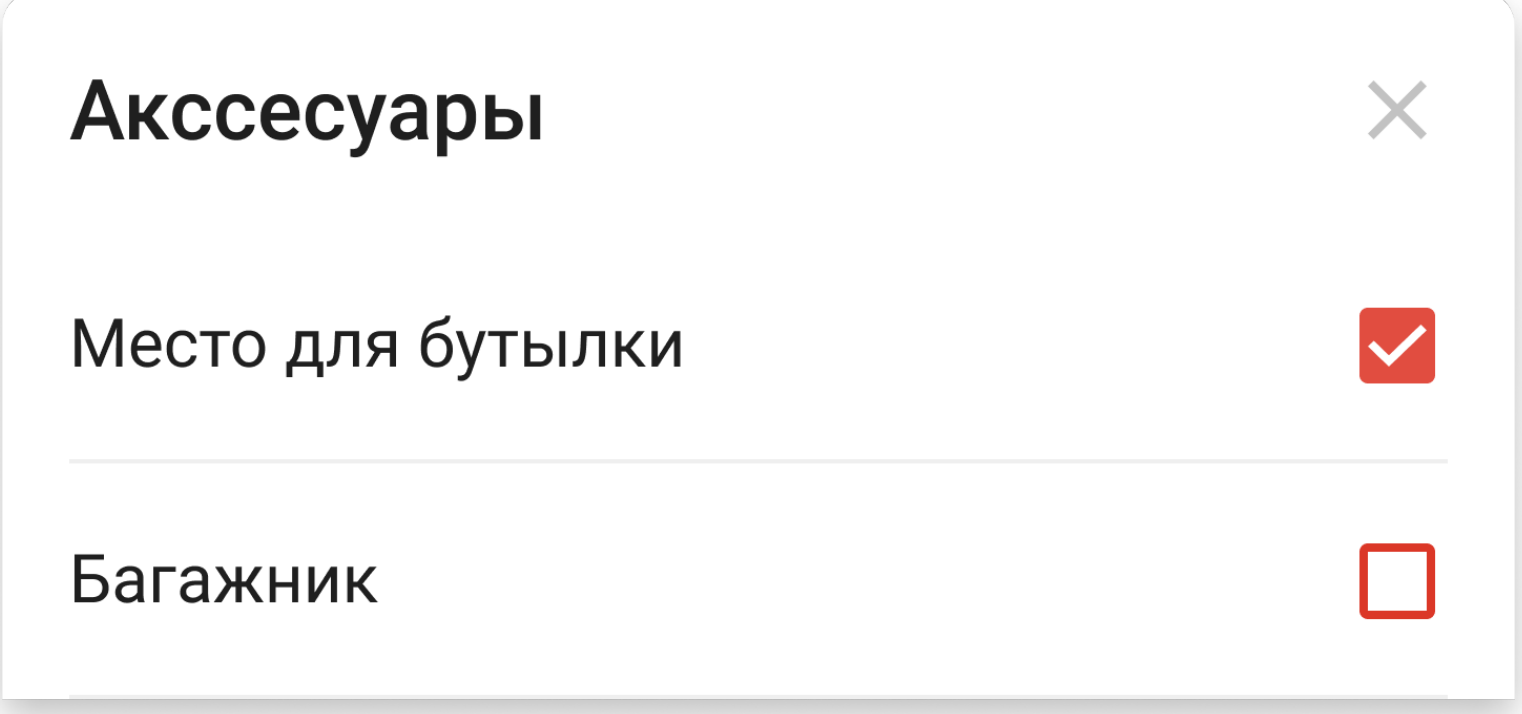

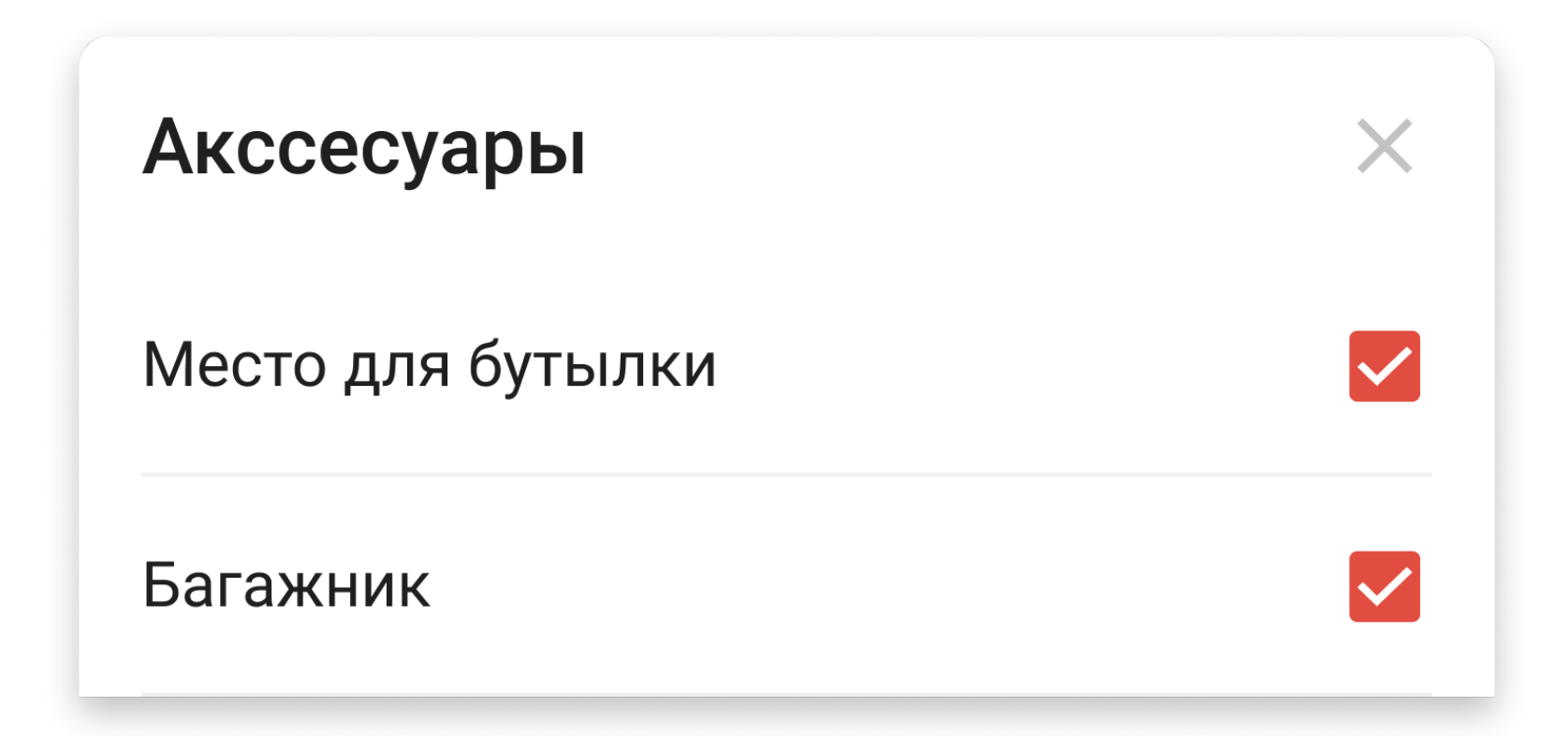

#### Место для бутылки

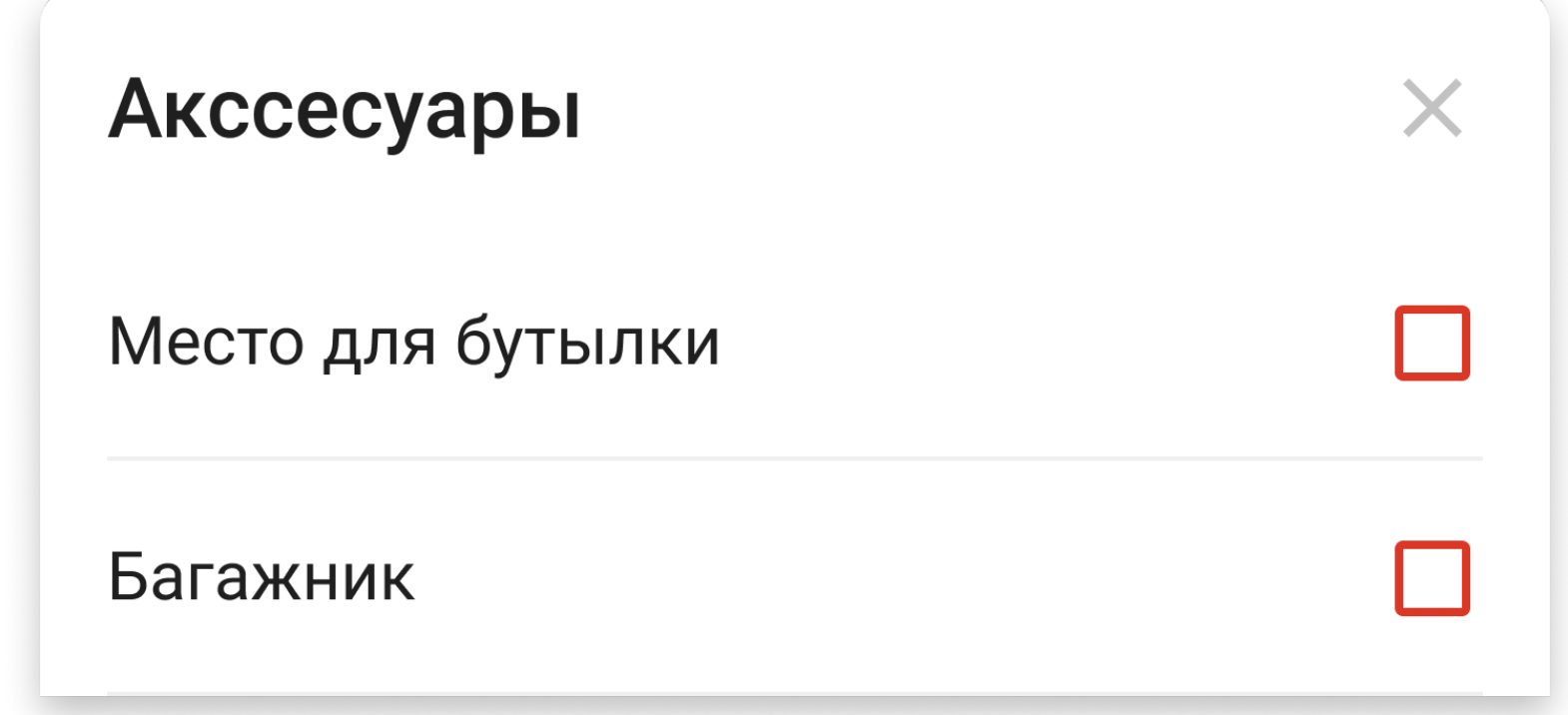

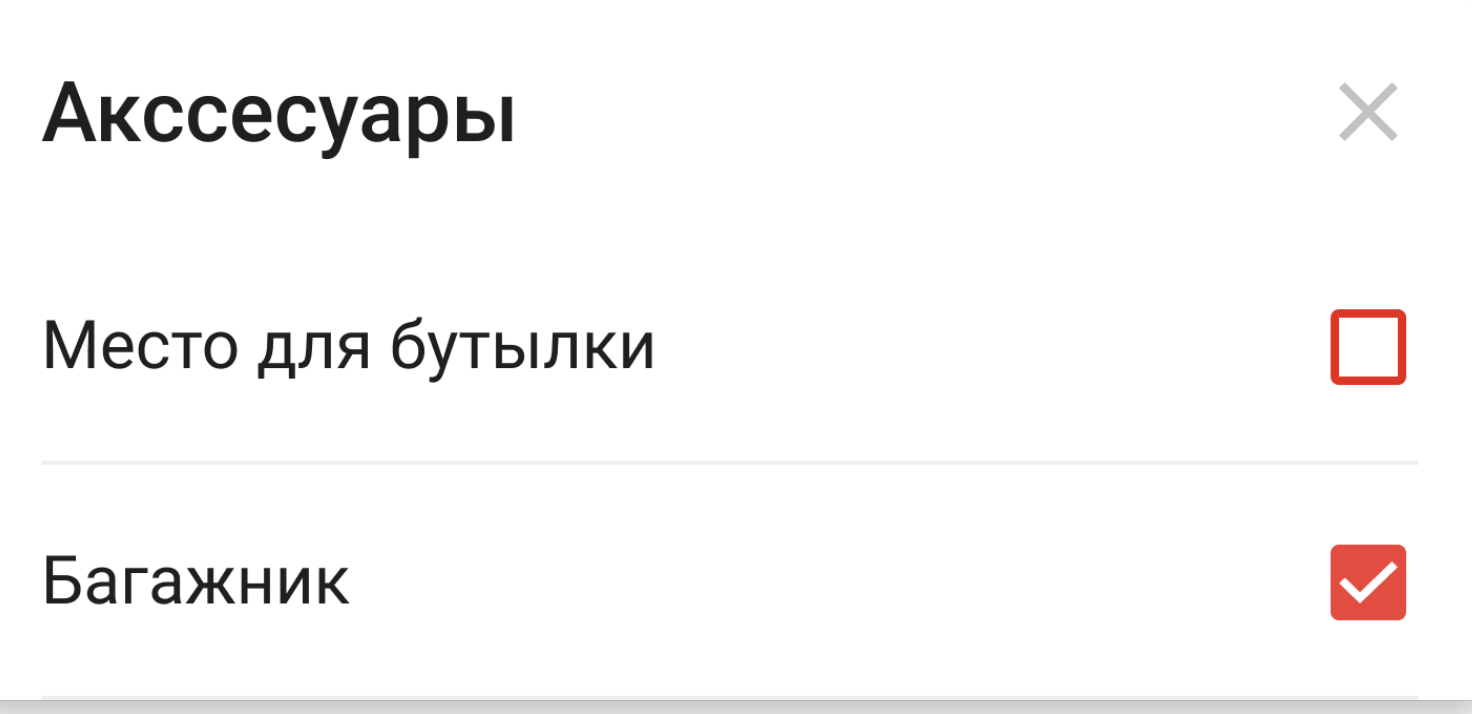

### Независимые фильтры - произведение (И)

#### Акссесуары

Место для бутылки

Багажник

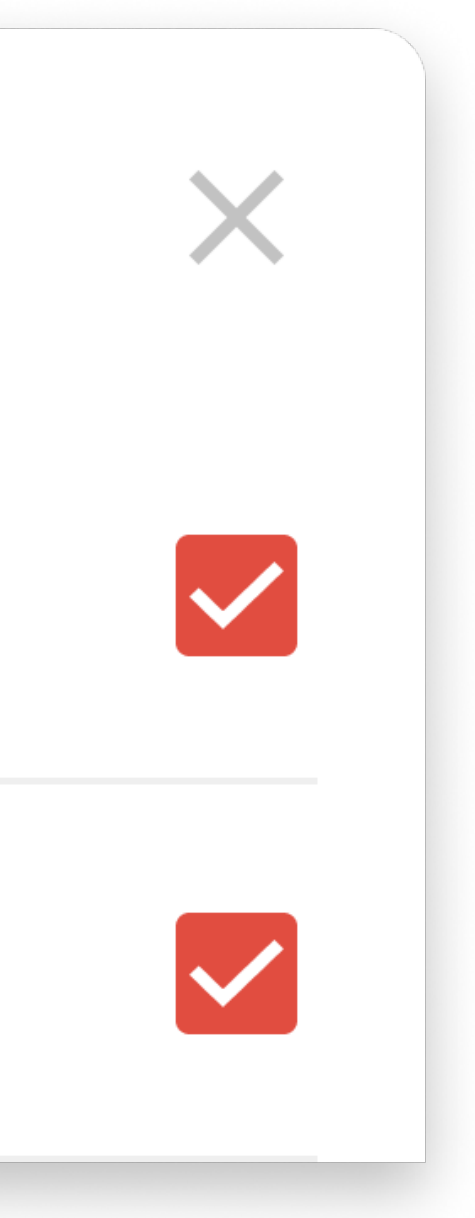

#### **Boolean**  $\bm{x}$ **Boolean**

#### **Вот так выглядит в коде**

data class Filters( val bottle: Boolean, val electic: Boolean )

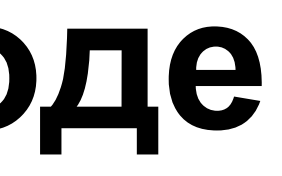

### **Зависимые фильтры**

Амортизация

Двухподвесная

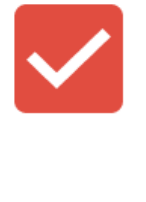

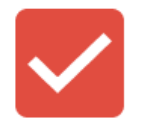

#### Амортизация

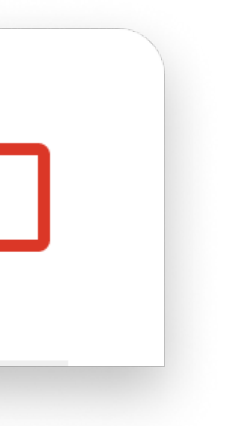

#### **Решение**

41

data class Filters( val suspension: Boolean, val fullSuspension: Boolean )

# Двухподвесная Двухподвесная

#### Амортизация

#### Амортизация

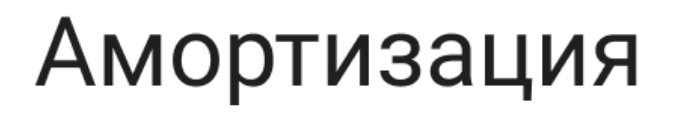

Двухподвесная

Амортизация

Двухподвесная

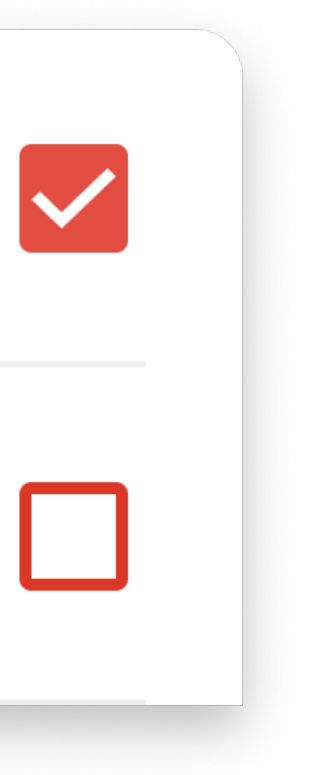

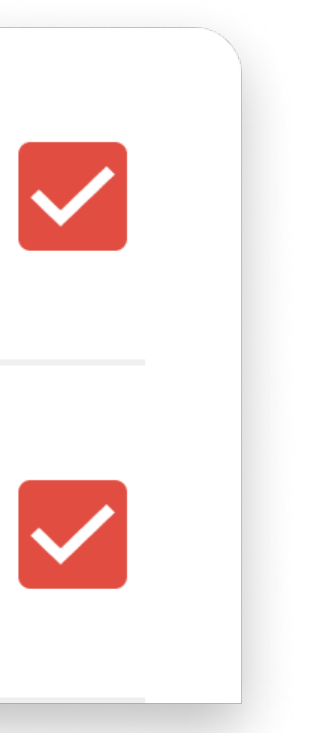

#### Зависимые фильтры - сложение (ИЛИ)

Амортизация

Двухподвесная

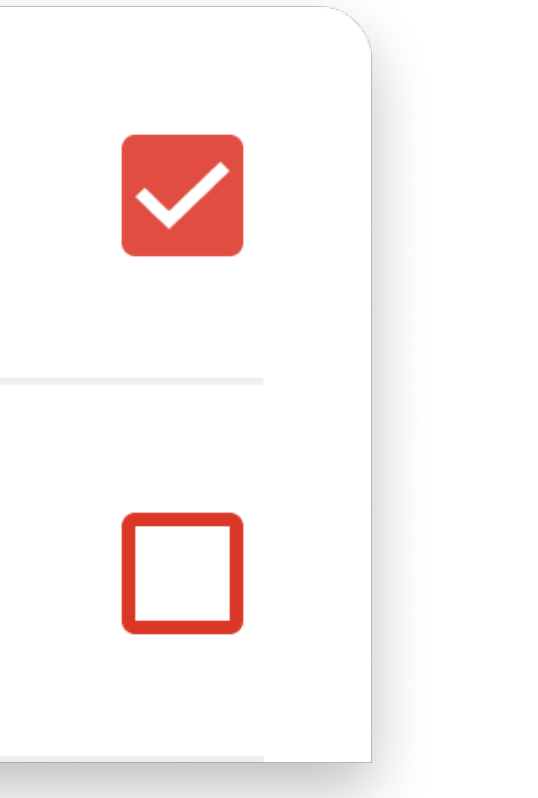

#### NoSuspension | Boolean

#### **Как это выразить в коде**

sealed class Filter { object NoSuspension data class Suspension(val full: Boolean) }<br>*}* 

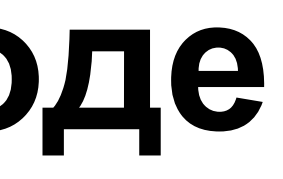

## **При помощи ИЛИ мы исключаем невалидные**

### **состояния**

### Зависимые фильтры 2

Амортизация

Двухподвесная

П

#### Амортизация

Двухподвесная

 $\Box$ 

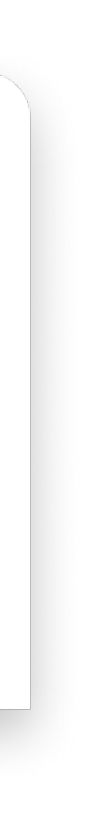

### Ловушка ложного ИЛИ

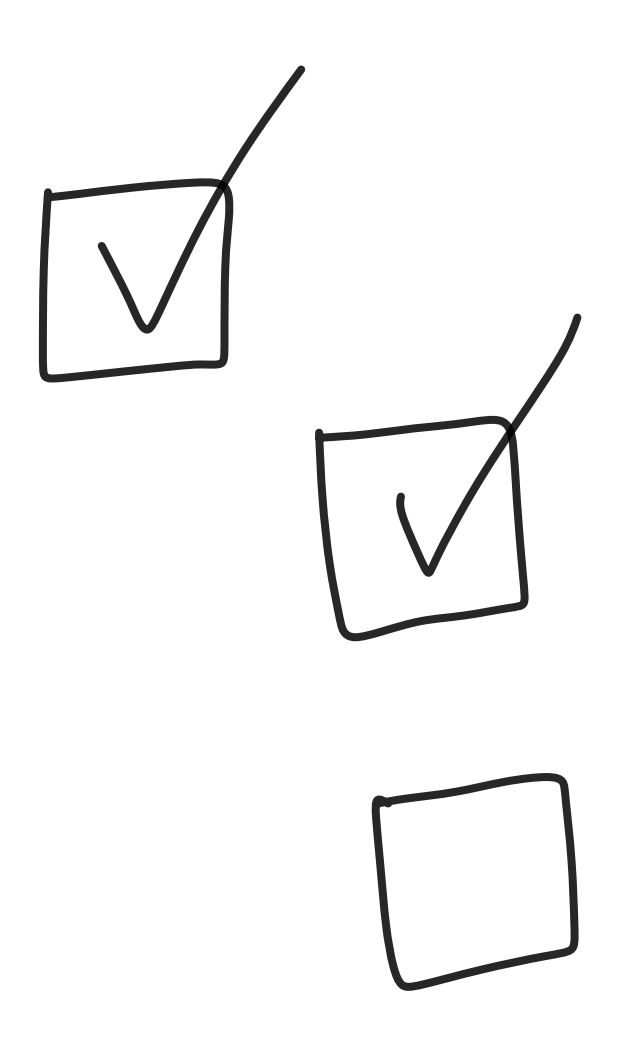

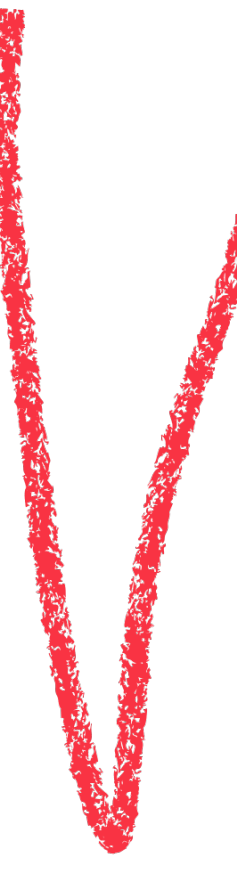

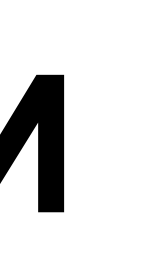

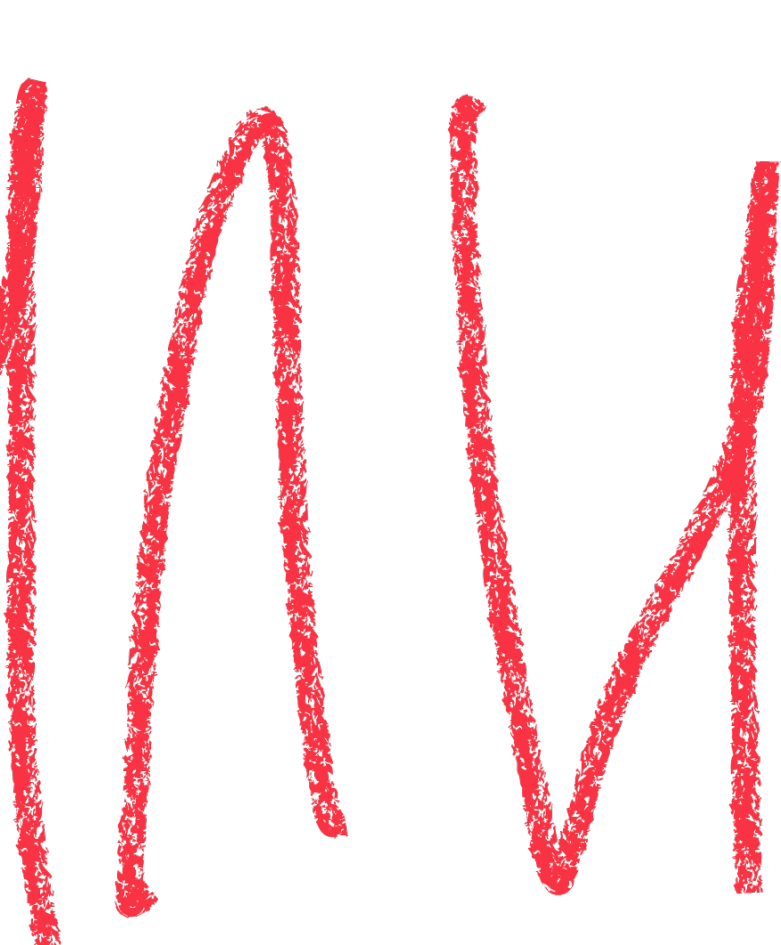

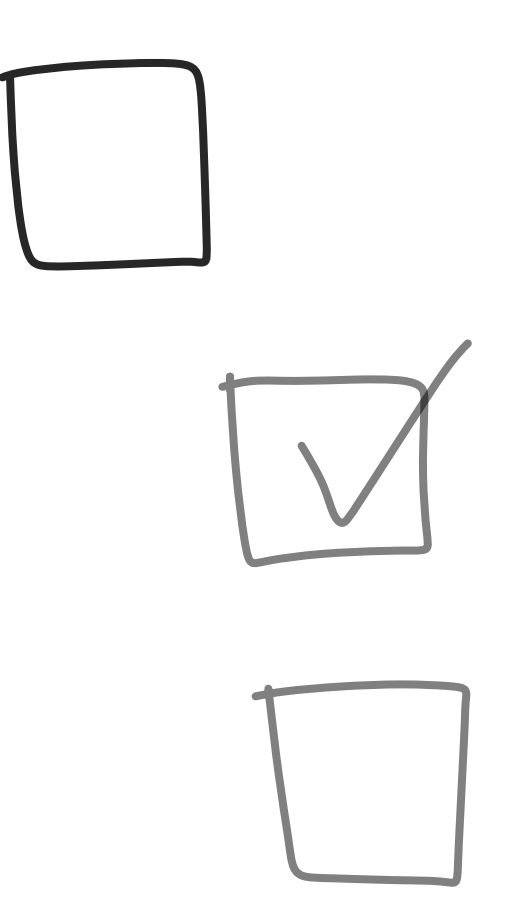

### Ловушка ложного ИЛИ

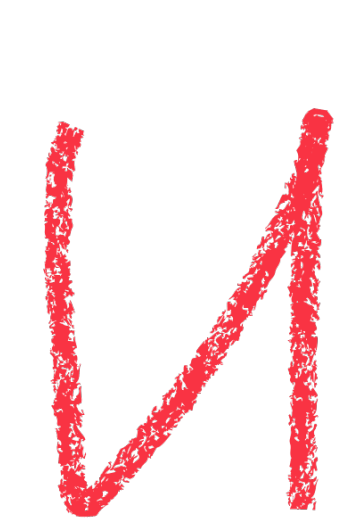

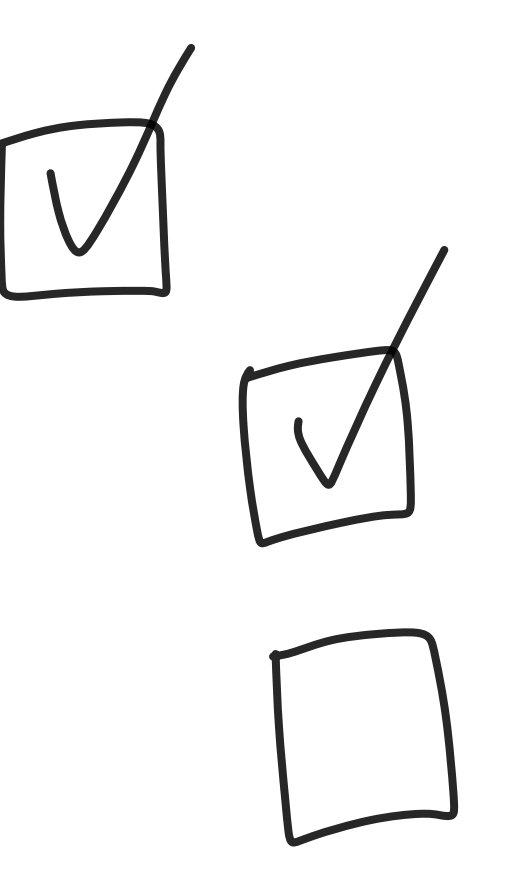

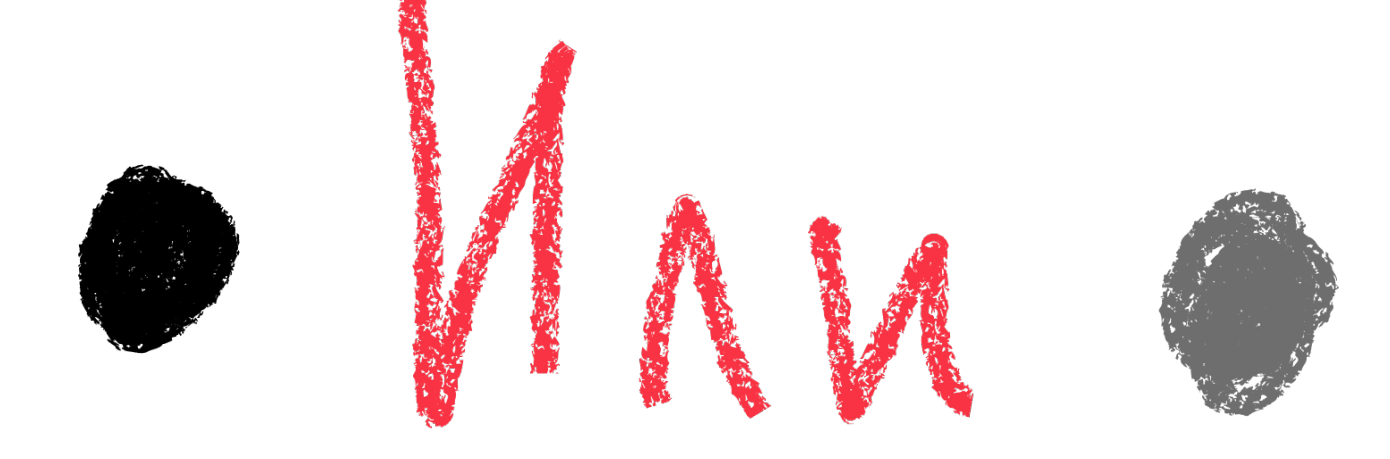

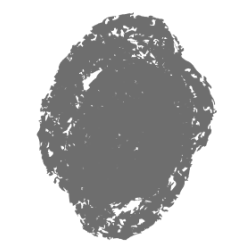

### **Как это делают неправильно**

sealed class Filter {

data class Suspension(val full: Boolean)

data class NoSuspension(val full: Boolean)

}<br>}

- 
- 

### **Как это делают неправильно**

sealed class Filter {

data class Suspension(val full: Boolean)

data class NoSuspension(val full: Boolean)

}<br>}

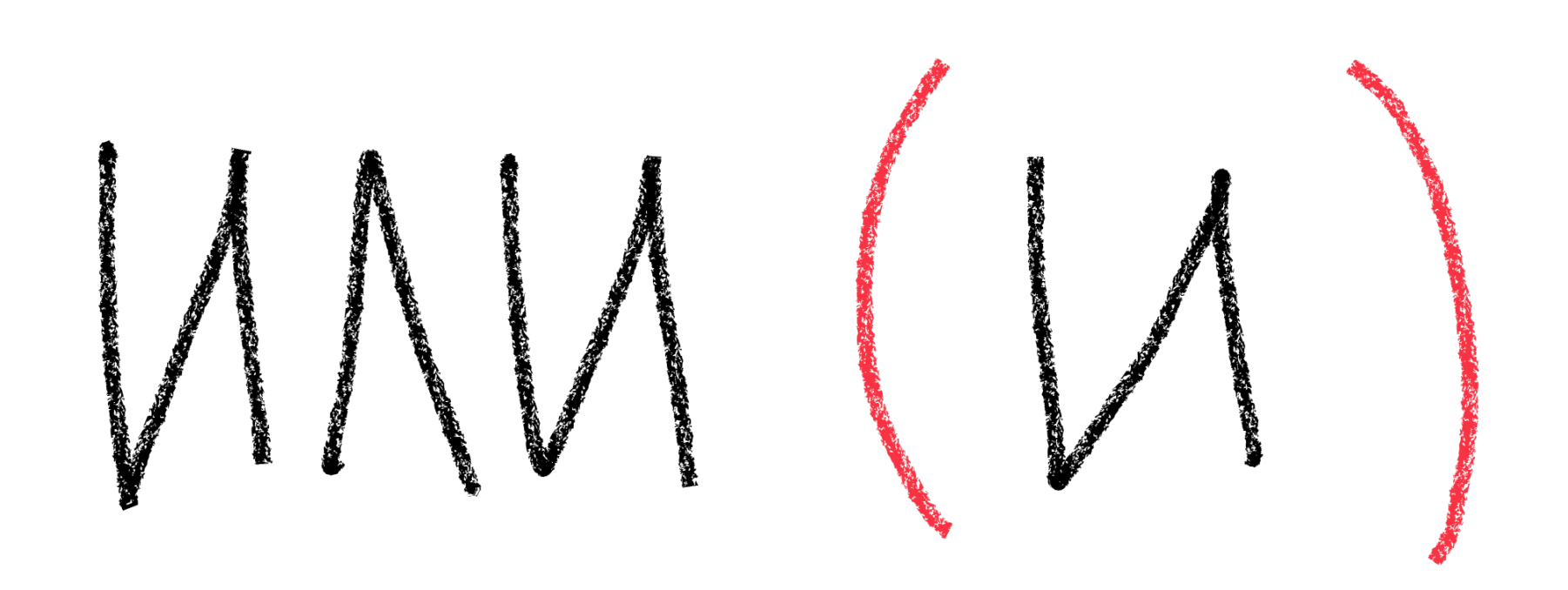

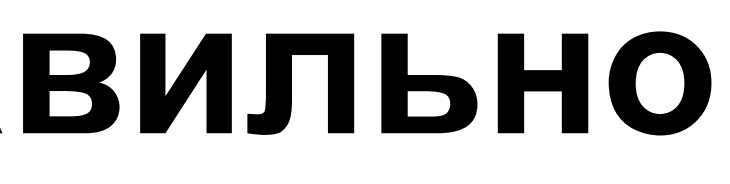

#### **Решение**

51

data class Filters( val hasSuspension: Boolean, val fullSuspension: Boolean )

#### **Решение**

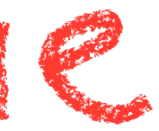

data class Filters( val hasSuspension: Boolean, val fullSuspension: Boolean )

fun Filters.changeSuspension(newVal: Boolean) = if (hasSuspension) { copy(fullSuspension = newVal) }

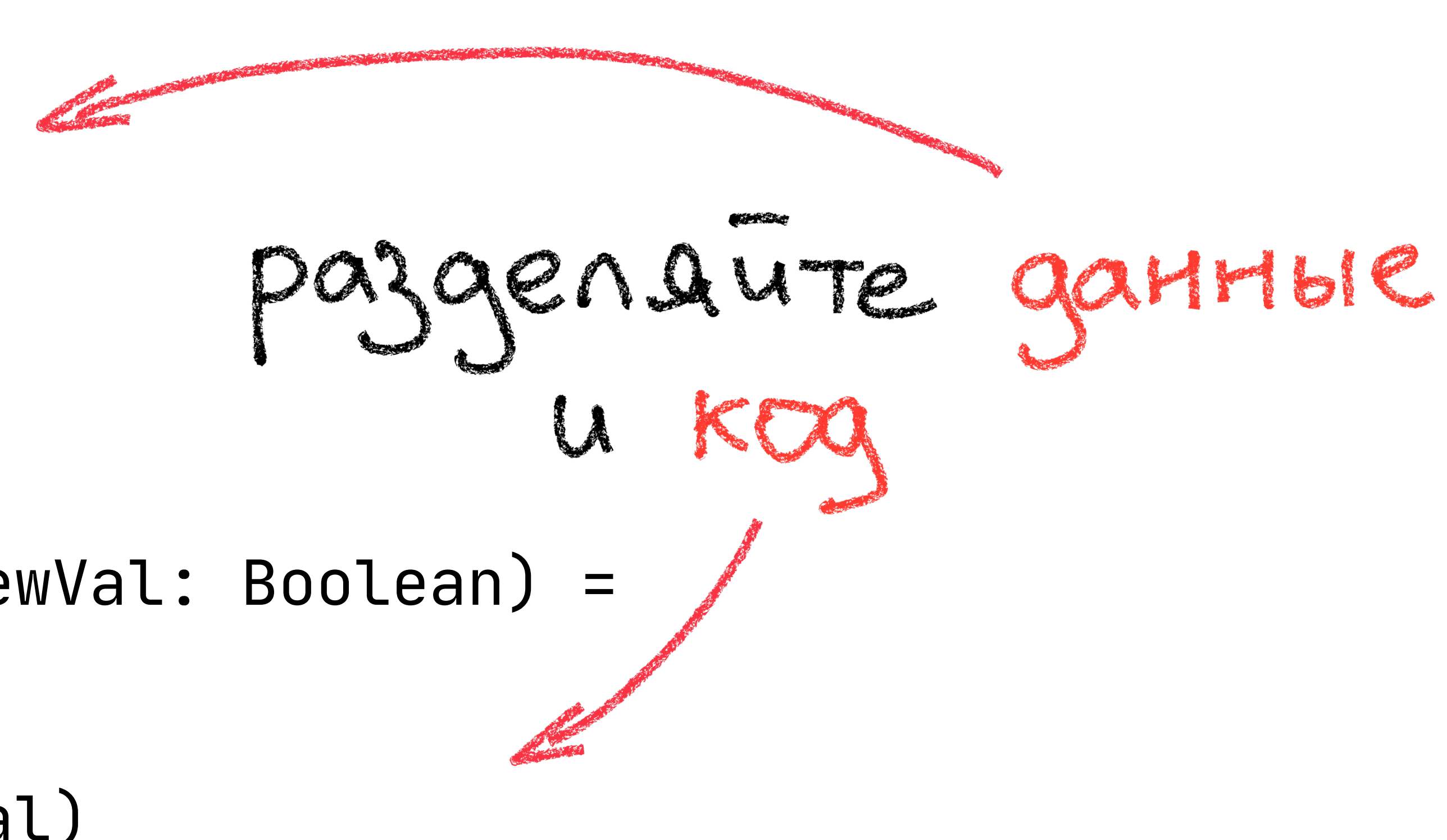

## **Как считать количество вариантов?**

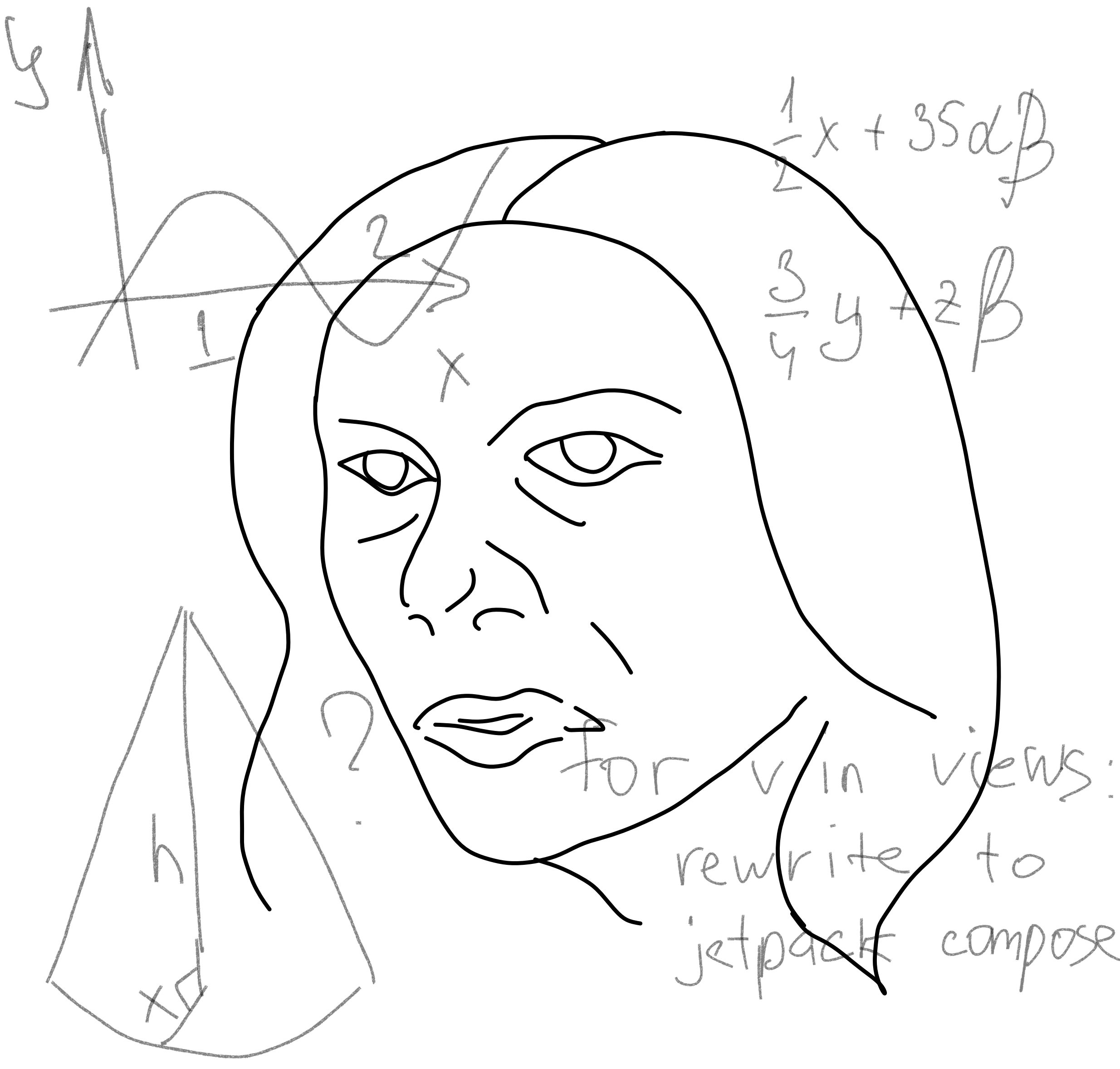

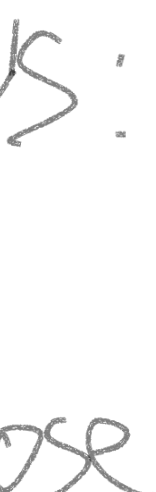

## **Листинг объявлений**

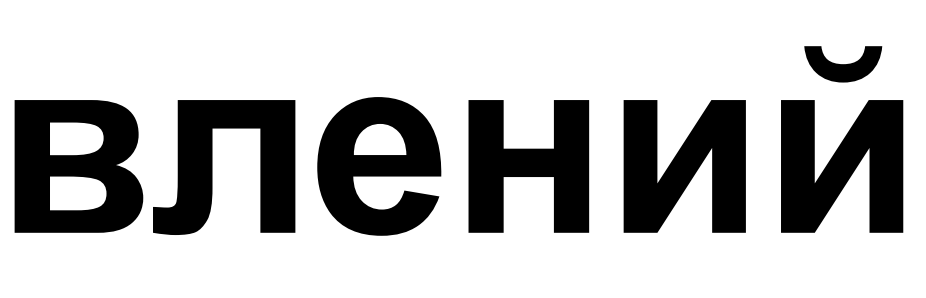

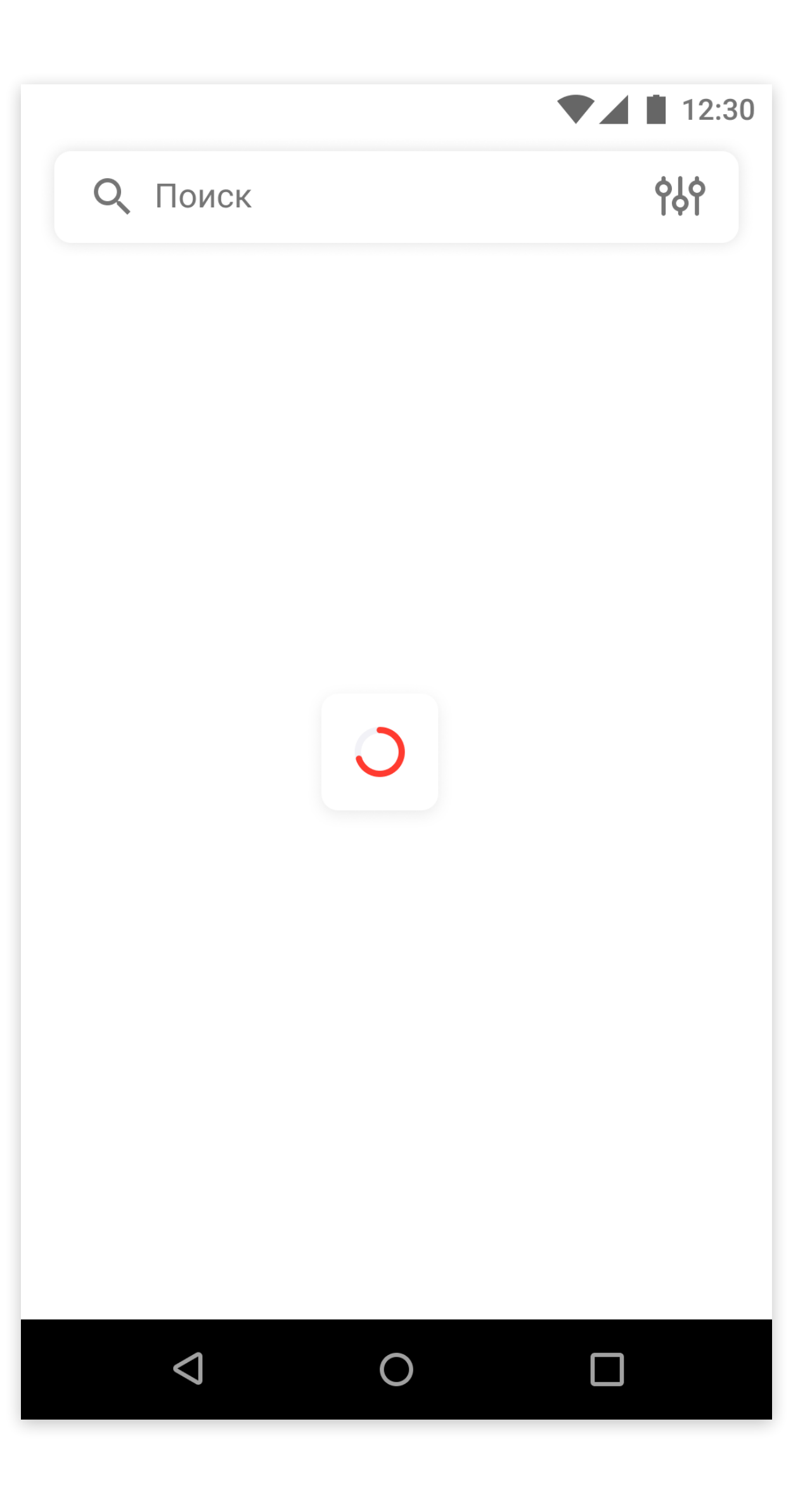

#### **LoadableData (a.k.a. RemoteData)**

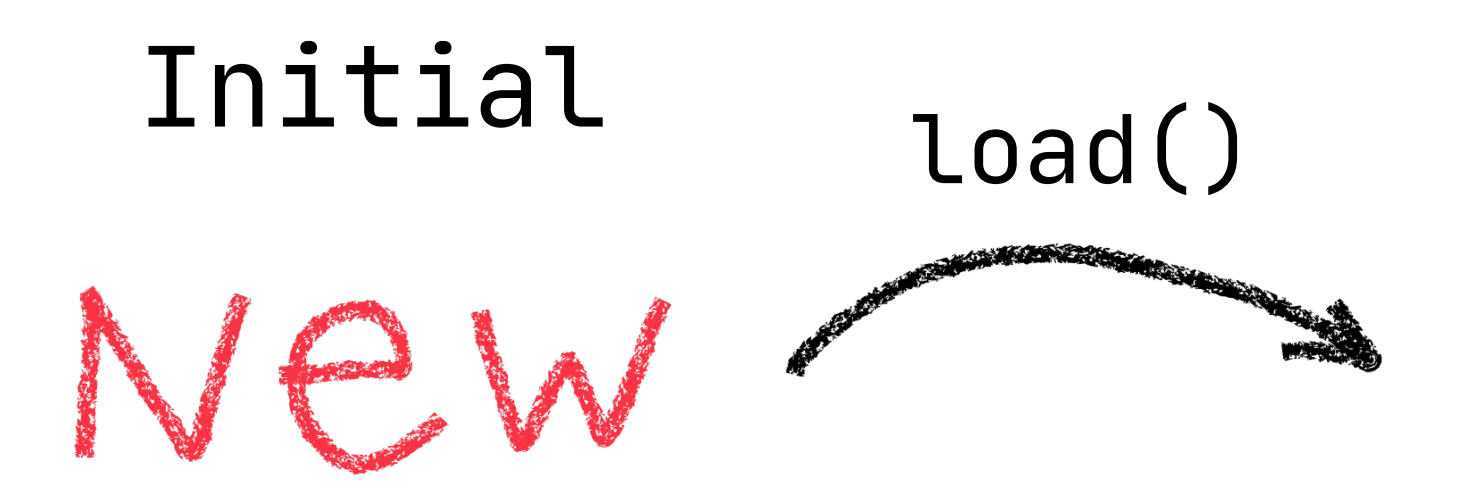

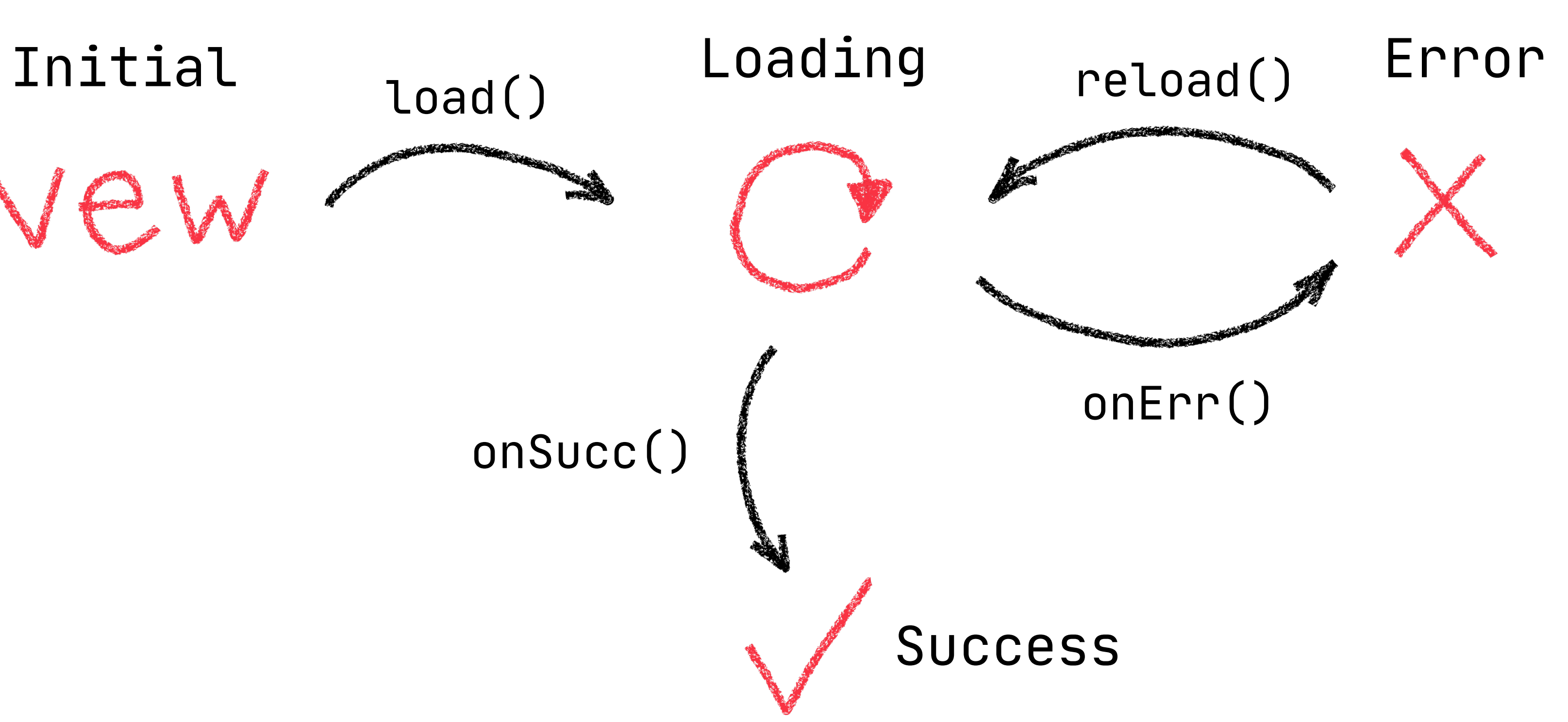

onSucc()

#### **Как это выглядит в коде**

sealed class LoadableData<T> object Initial object Loading data class Success(value: T) data class Error(err: Exception)

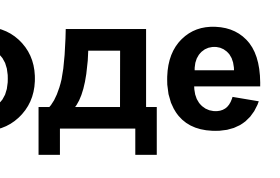

#### Три метатипа данных

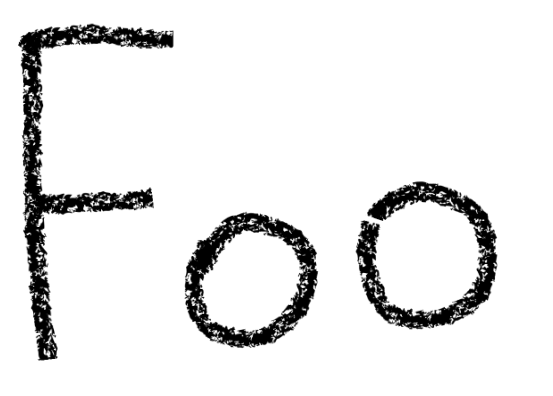

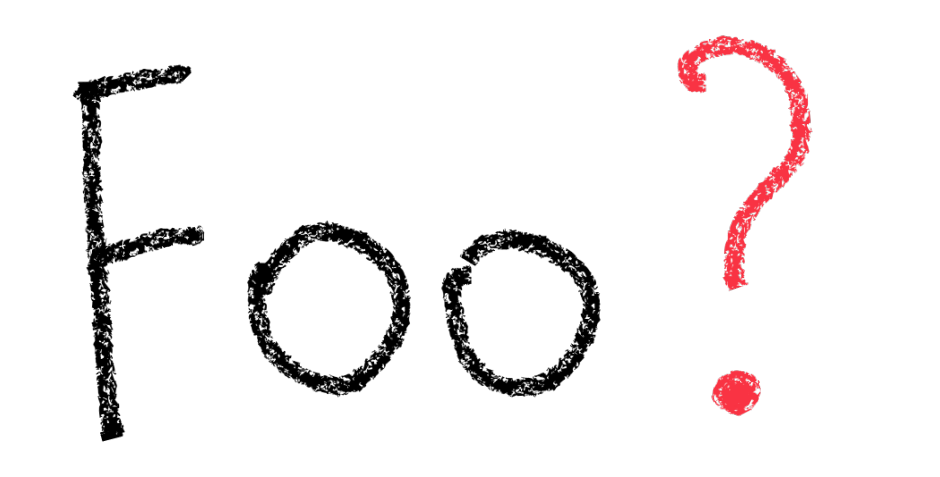

#### Есть всегда

#### Может отсутствовать

# Loadable<Foo>

#### Нужно загрузить

### **Пример — ленивая загрузка**

Можно загружать элементы по отдельности

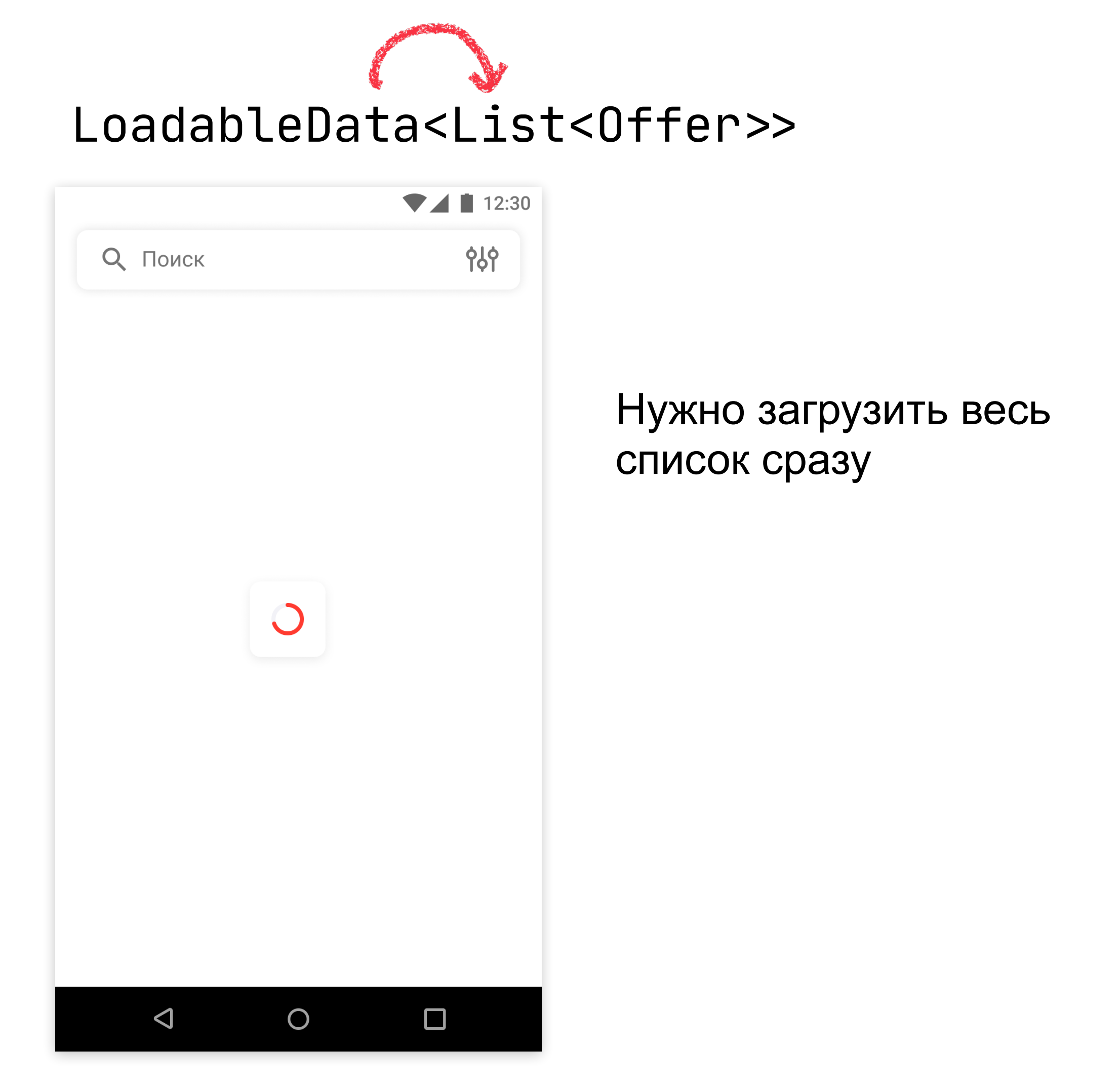

### List<LoadableData<Offer>>

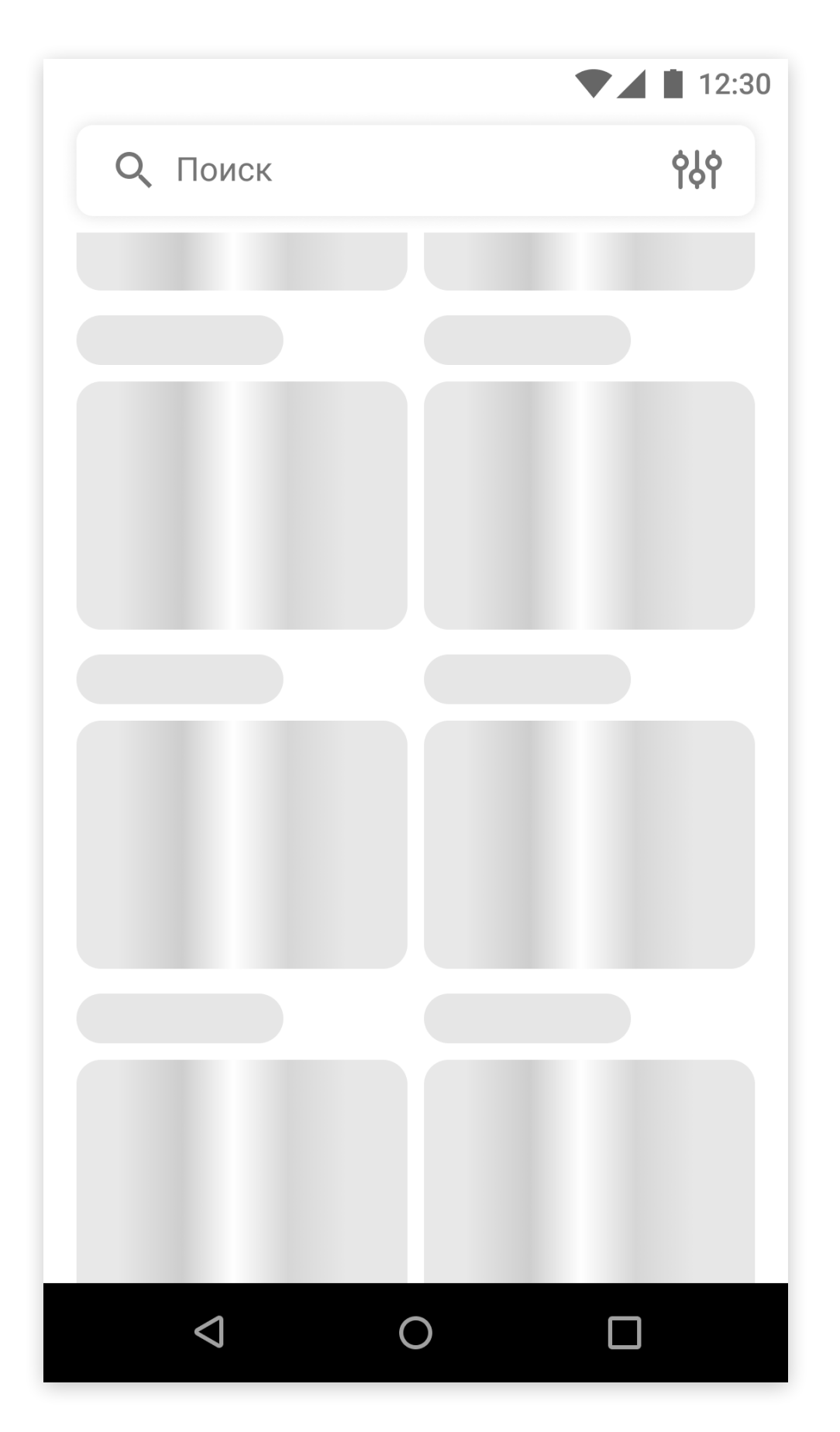

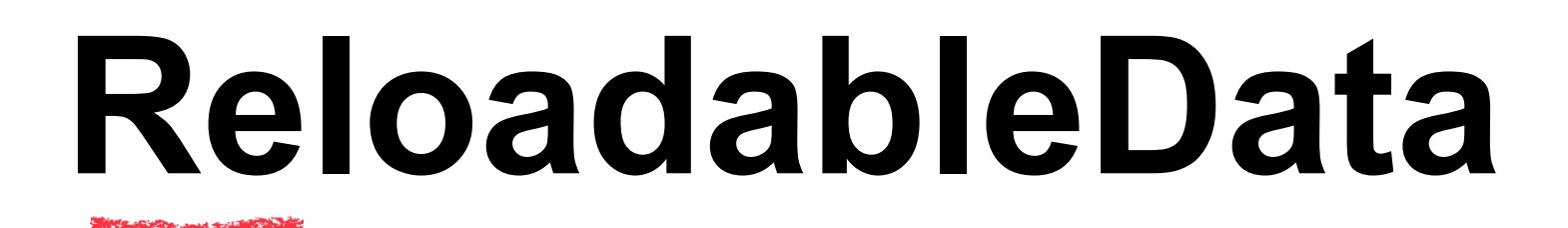

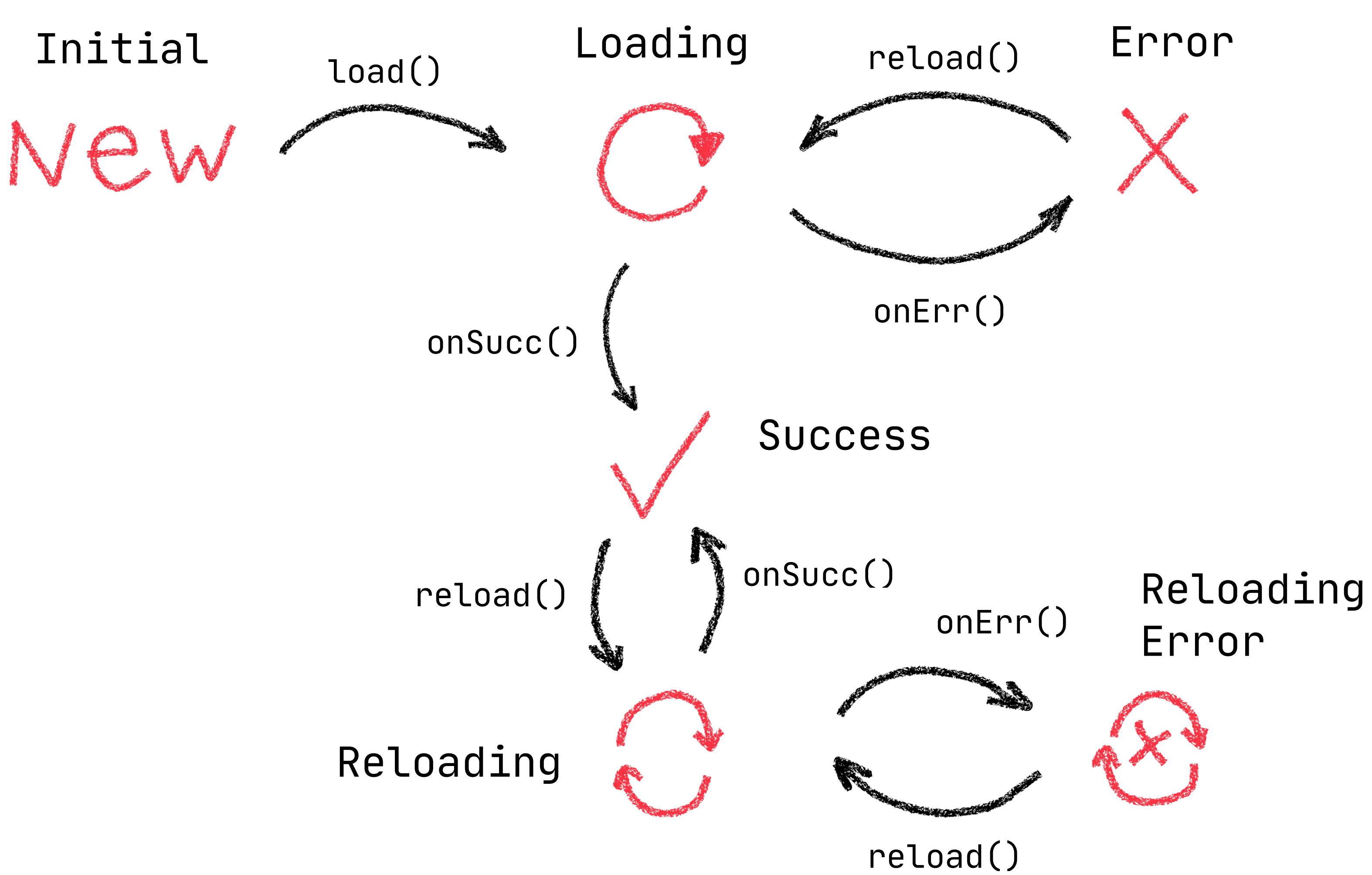

#### **Как это выглядит в коде**

sealed class ReloadableData<T> object Initial object Loading data class Error(err: Exception) data class Success(value: T) data class Reloading(value: T) data class ReloadingError(value: T, err: Exception)

#### **Избавляемся от вариантов**

object Loading data class Reloading(value: T) data class Error(err: Exception) data class ReloadingError(value: T, err: Exception)

#### **Избавляемся от вариантов**

object Loading(value: Nothing?) data class Reloading(value: T)

data class Error(value: Nothing?, err: Exception) data class ReloadingError(value: T, err: Exception)

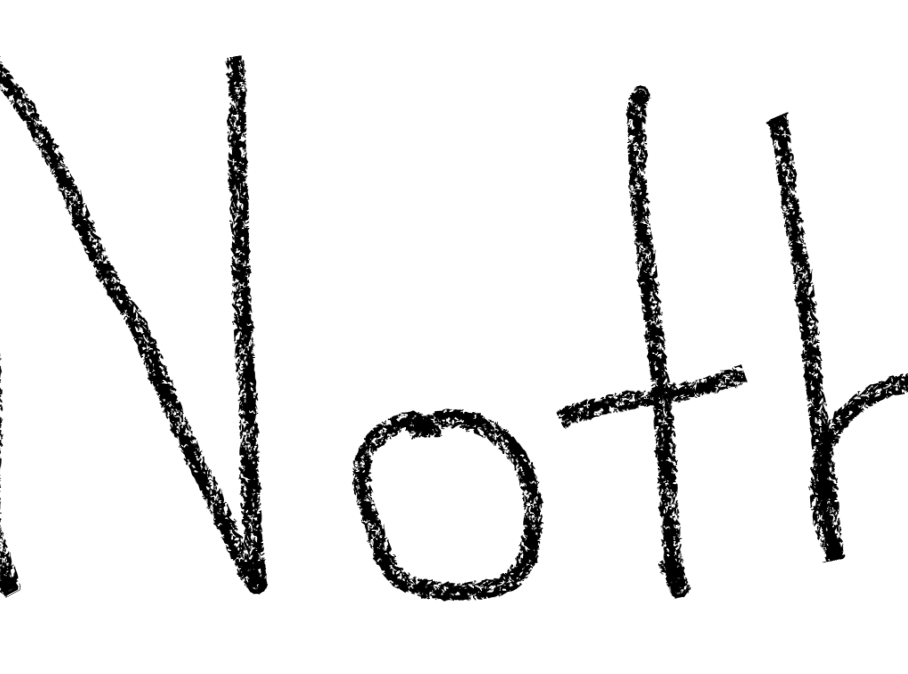

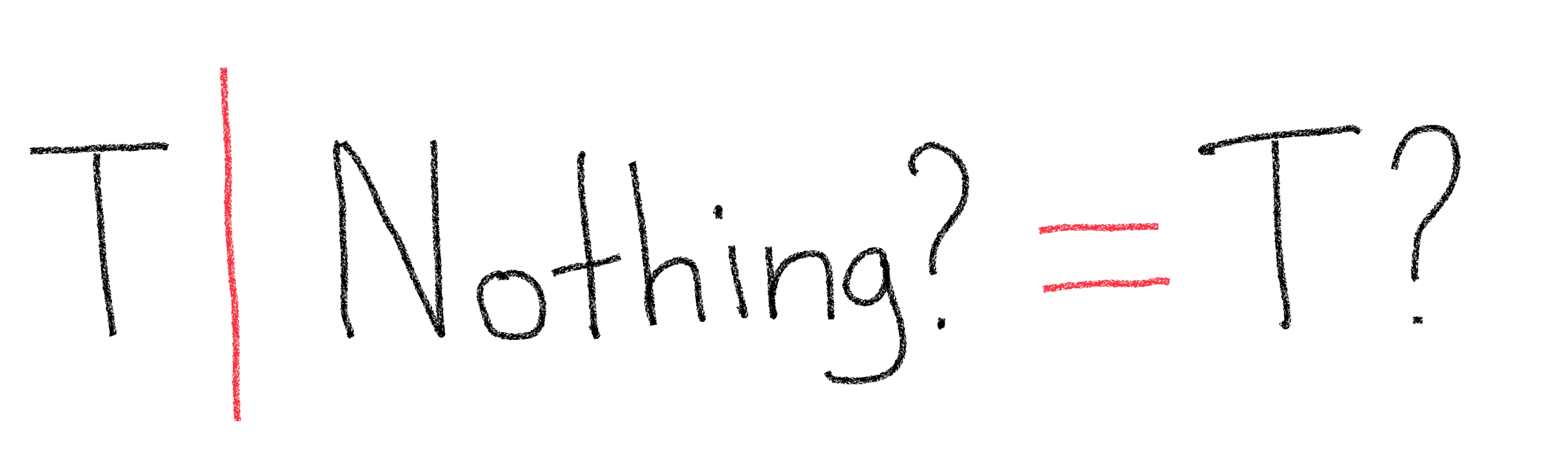

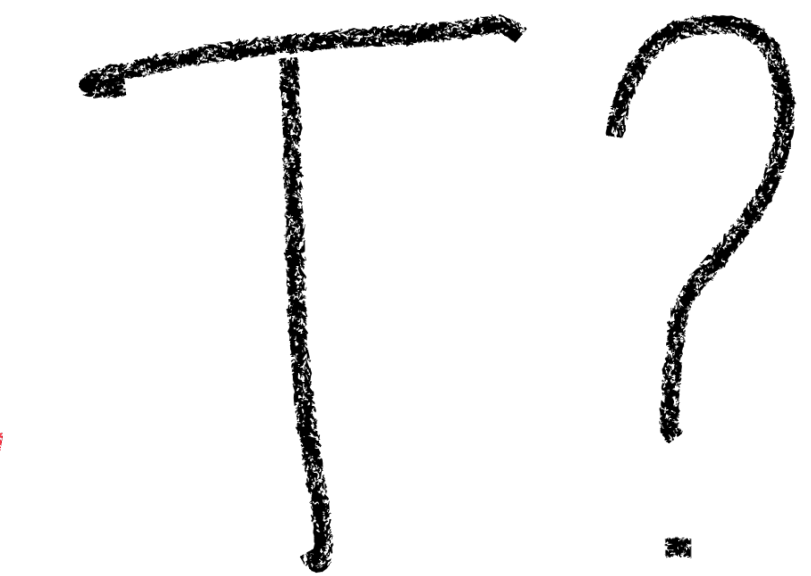

#### **Избавляемся от вариантов**

data class Loading(value: T?)

data class Error(value: T?, err: Exception)

### **Всё ещё 6 вариантов!**

N

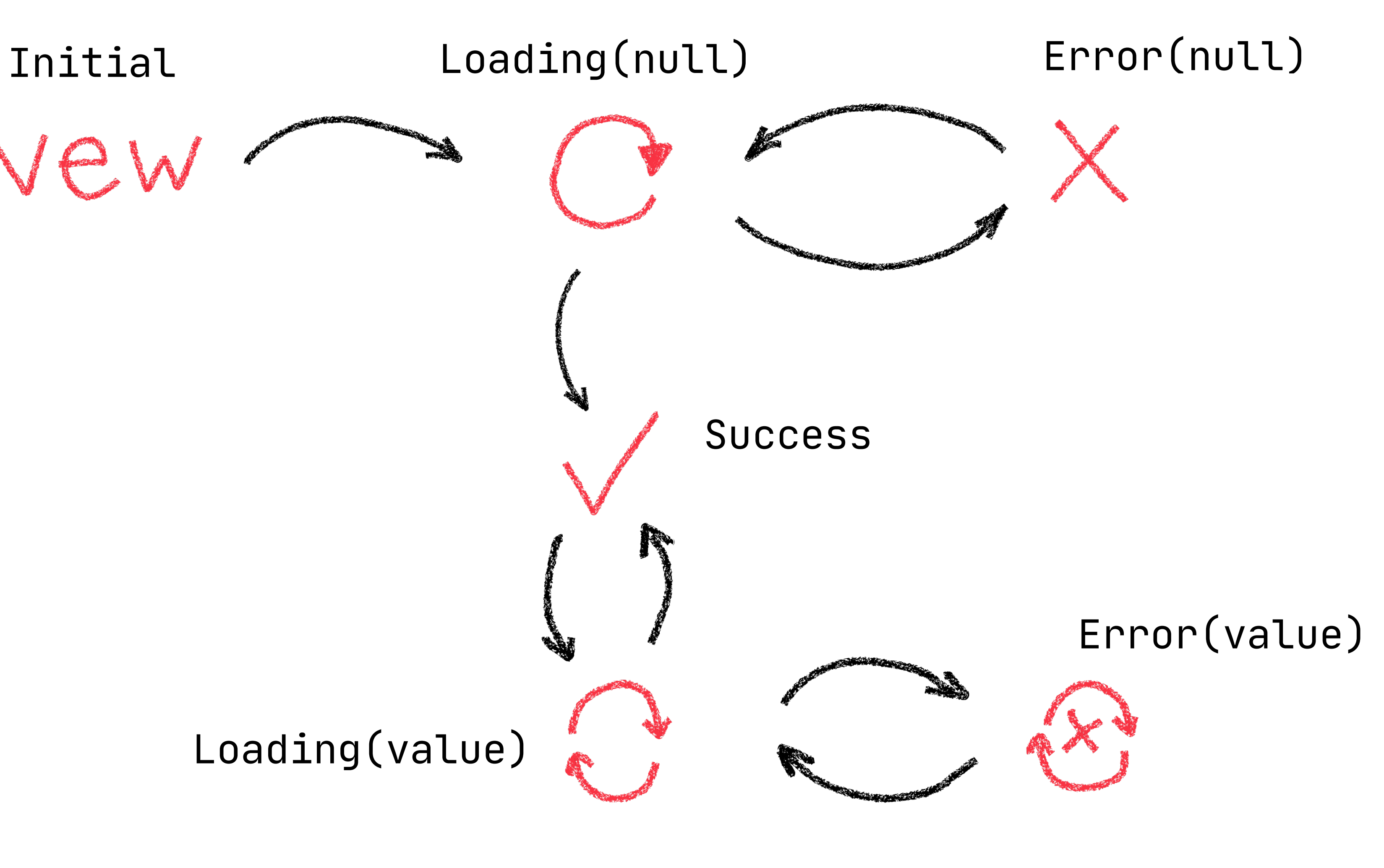

Loading(value)

#### **Если присмотреться**

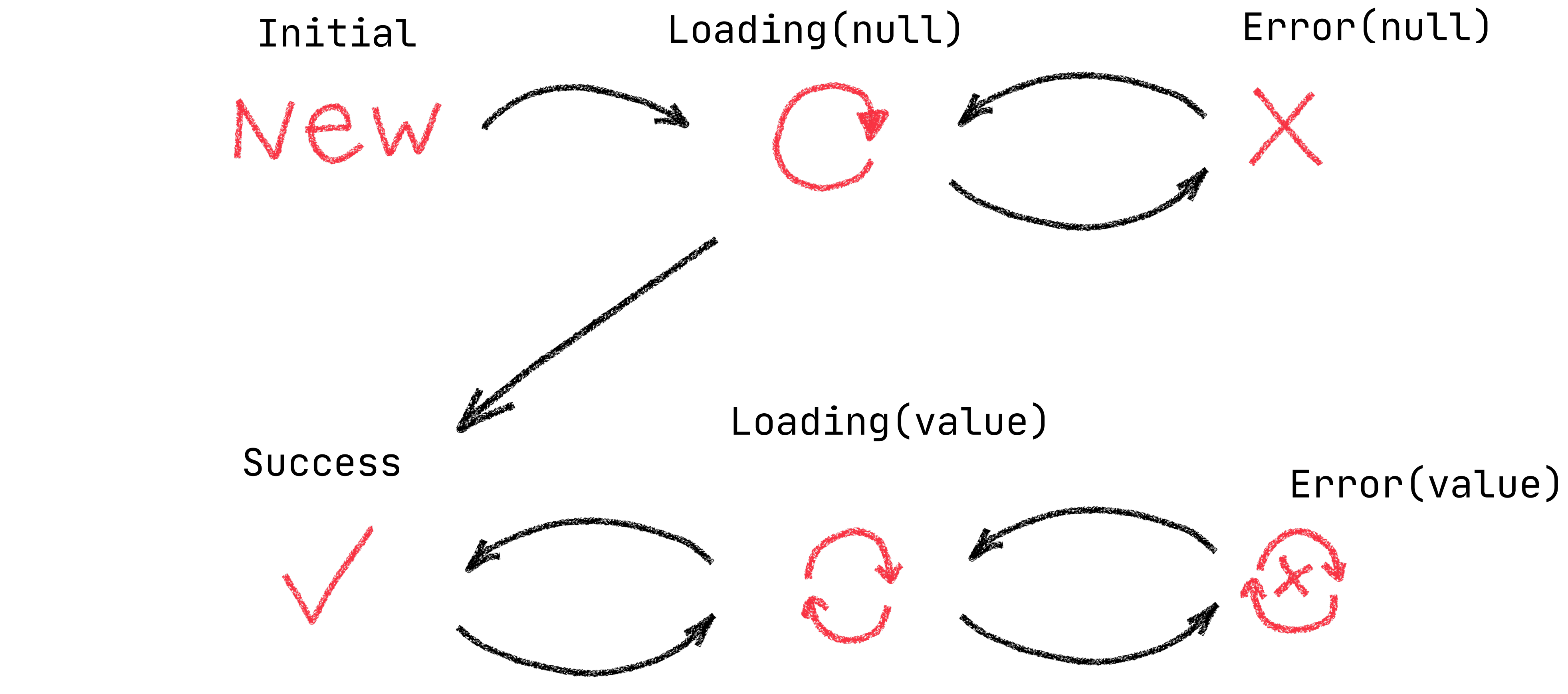

#### **Ещё меньше классов**

67

object Initial data class Success(value: T)

#### **Еще меньше классов**

data class Idle(value: T?)

### **Было: 6 классов, 6 вариантов**

sealed class ReloadableData<T>

- object Initial
- object Loading
- L data class Error(err: Exception)
- data class Success(value: T)
- data class Reloading(value: T)
- data class ReloadingError(value: T, err: Exception)

### **Стало: 3 класса, 6 вариантов**

- data class Loading(value: T?)
- 2 data class Error(value: T?, err: Exception)

sealed class ReloadableData<T>

2 data class Idle(value: T?)

### **Выносим общую часть**

sealed class ReloadableData<T> data class Idle(value: T?) data class Loading(value: T?) data class Error(value: T?, err: Exception)

### Состояний всё ещё шесть

sealed class Status object Idle object Loading data class Error(err: Exception)

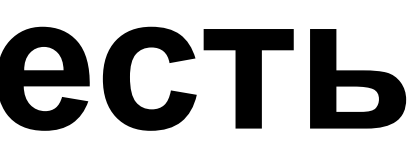

#### data class ReloadableData<T>(value: T?, status: Status)
# **Как считать количество вариантов?**

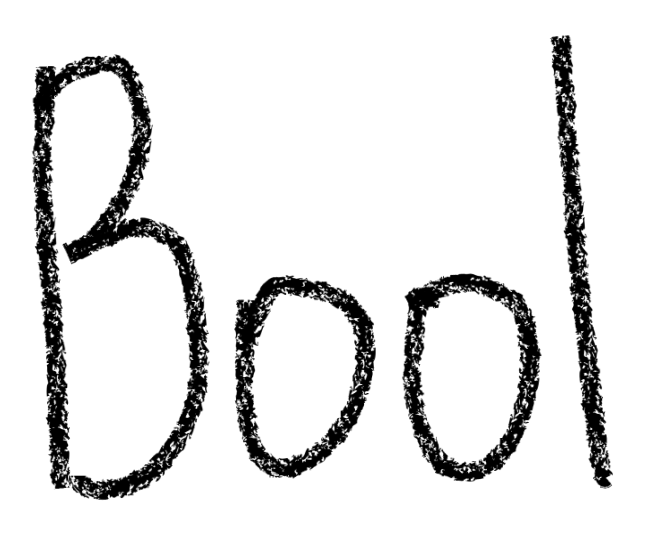

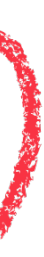

- 2 варианта:
- 〉true
- 〉false

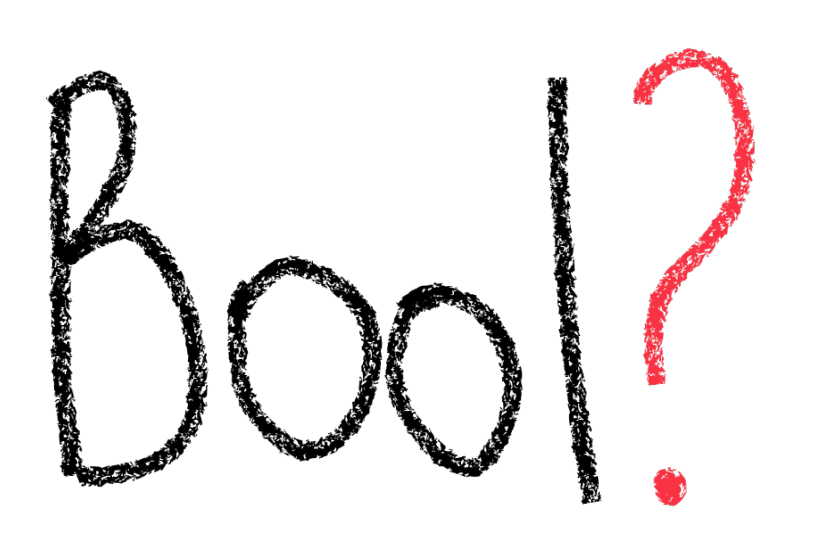

- 2+1 варианта:
- 〉true
- 〉false
- 〉null

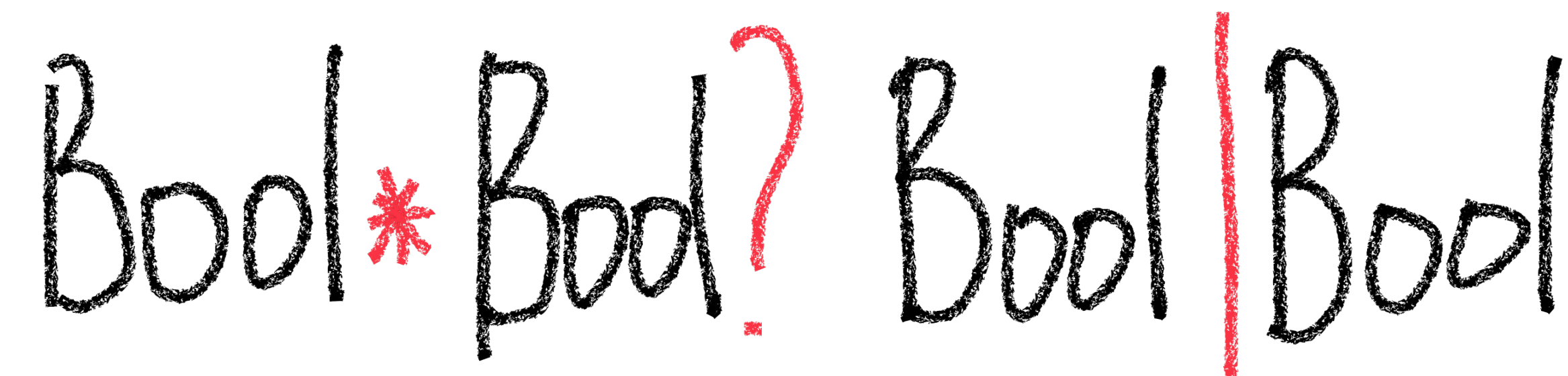

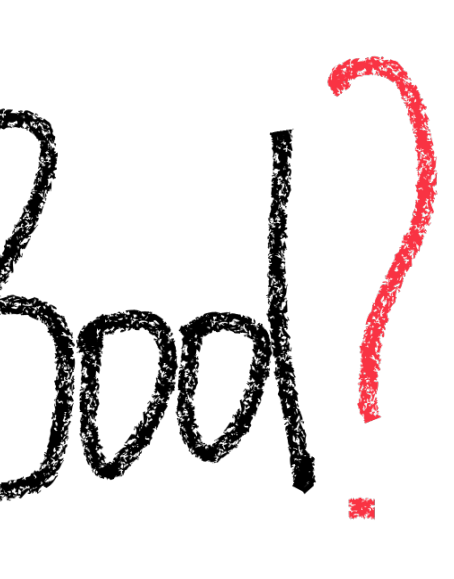

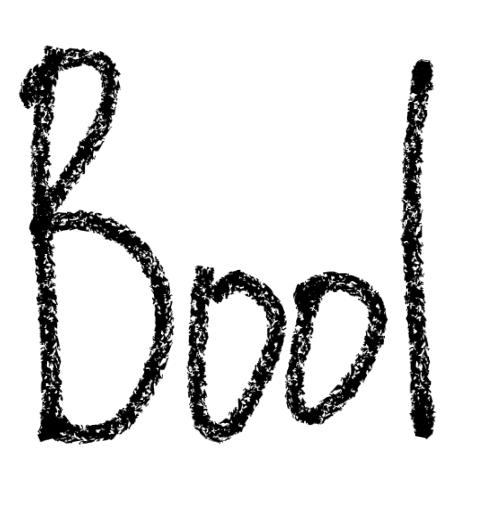

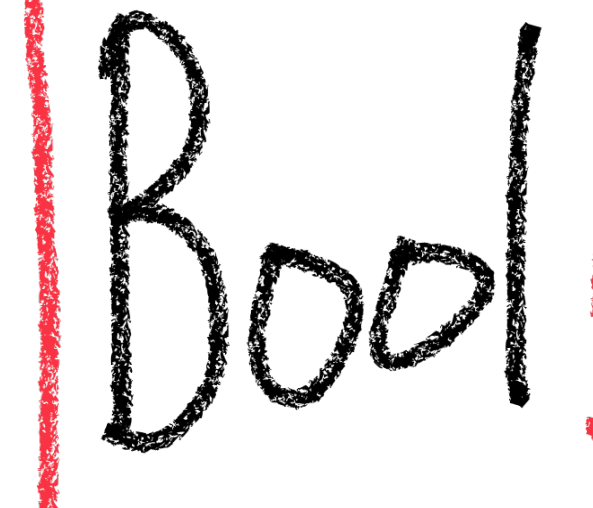

- 〉true true
- 〉true false
- 〉true null
- false true
- false false
- false null
- 2+3 варианта
- 〉true
- 〉false
- ИЛИ
- 〉true
- 〉false
- 〉null

2\*3 варианта:

# **Неправильно**

data class ReloadableData<T>( value: T?, err: Exception?, loadable: Boolean )

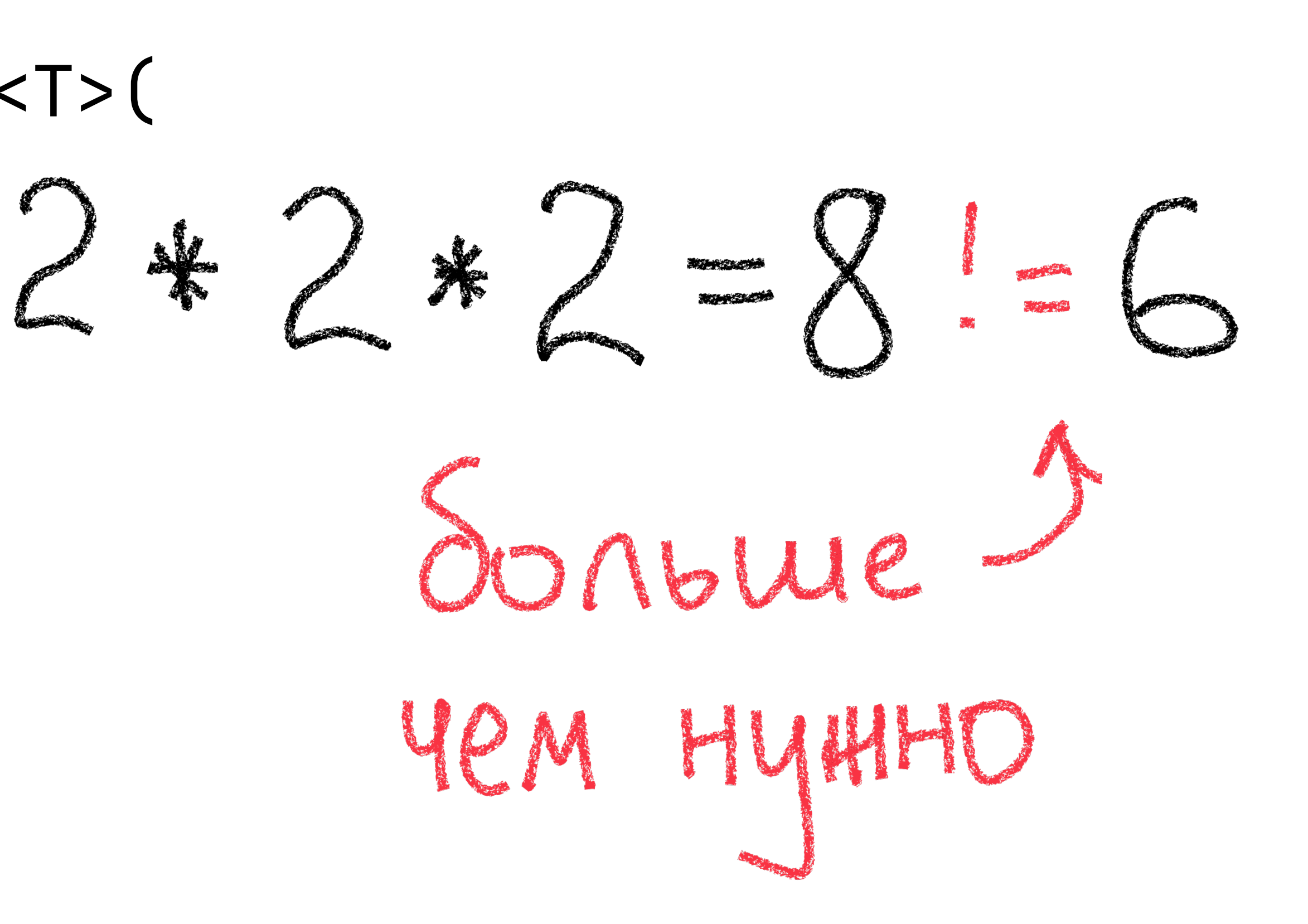

# **Щепотка Clean Code**

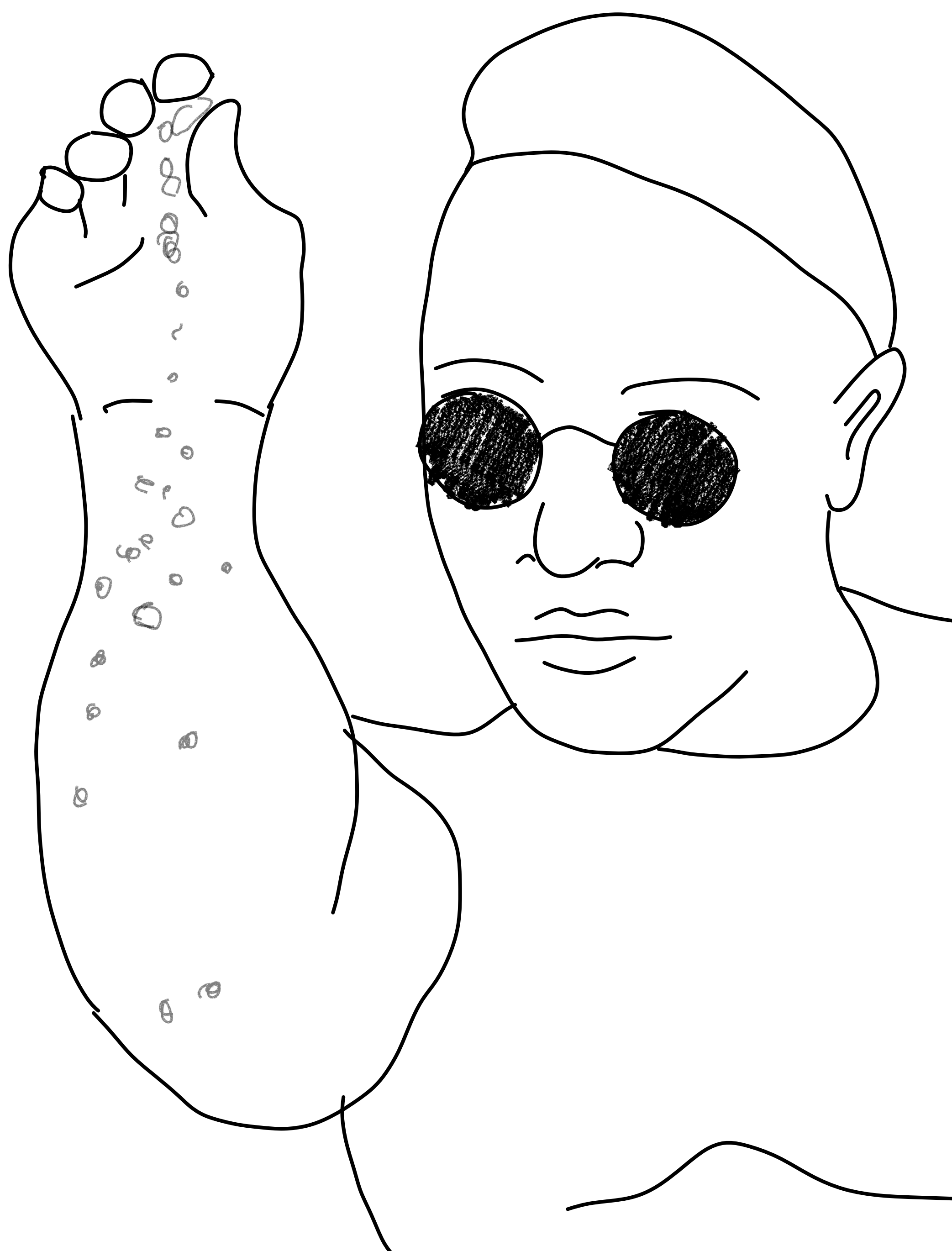

# **Просмотренность объявлений**

## Решение

## data class Offer(  $\bullet\hspace{0.4mm}\bullet\hspace{0.4mm}\bullet\hspace{0.4mm}\bullet$ val viewed: Boolean  $\big)$

77

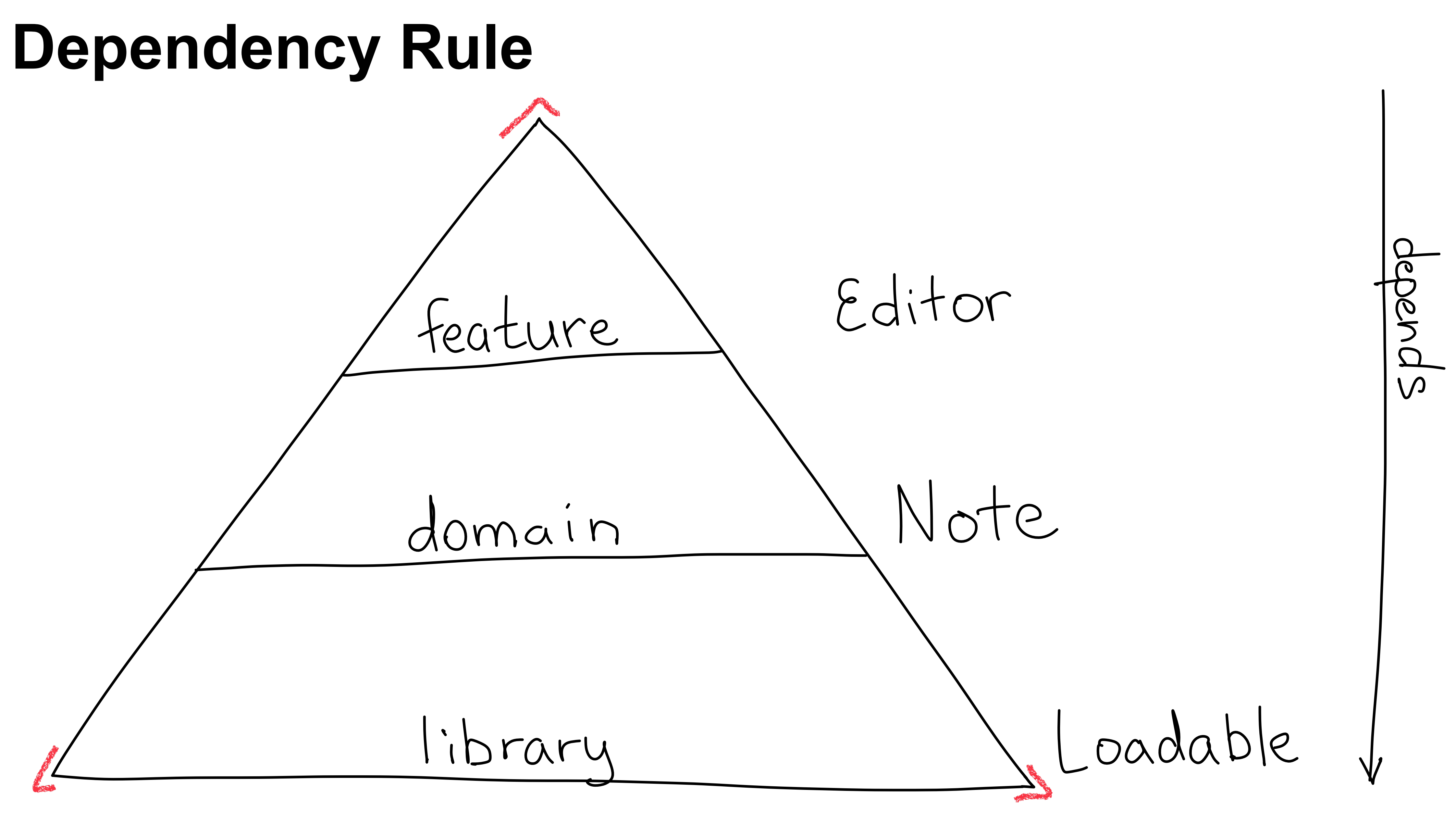

## **Решение: композиция**

data class OfferItem( val offer: Offer val viewed: Boolean )

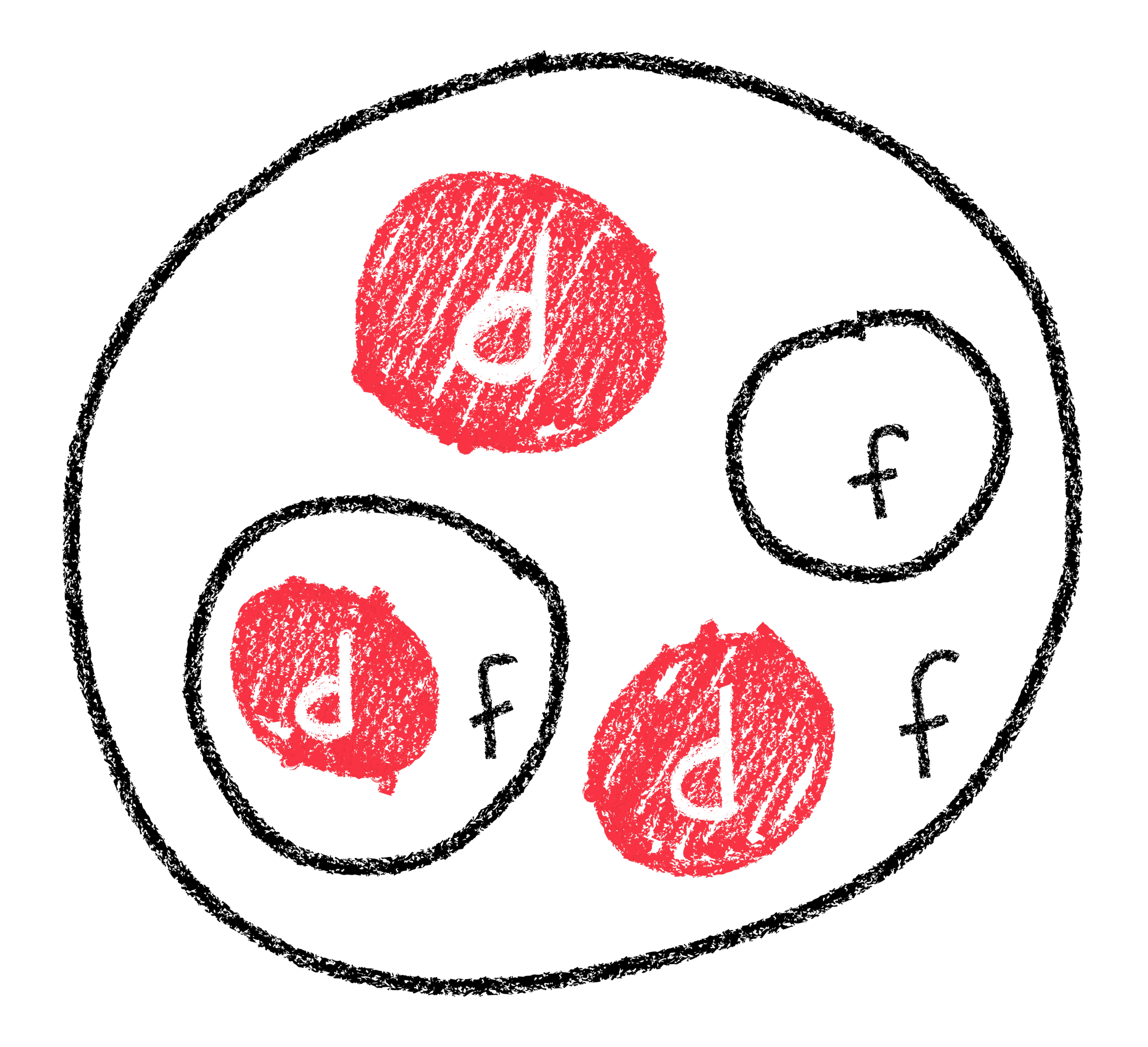

# Стейт - твоя база данных

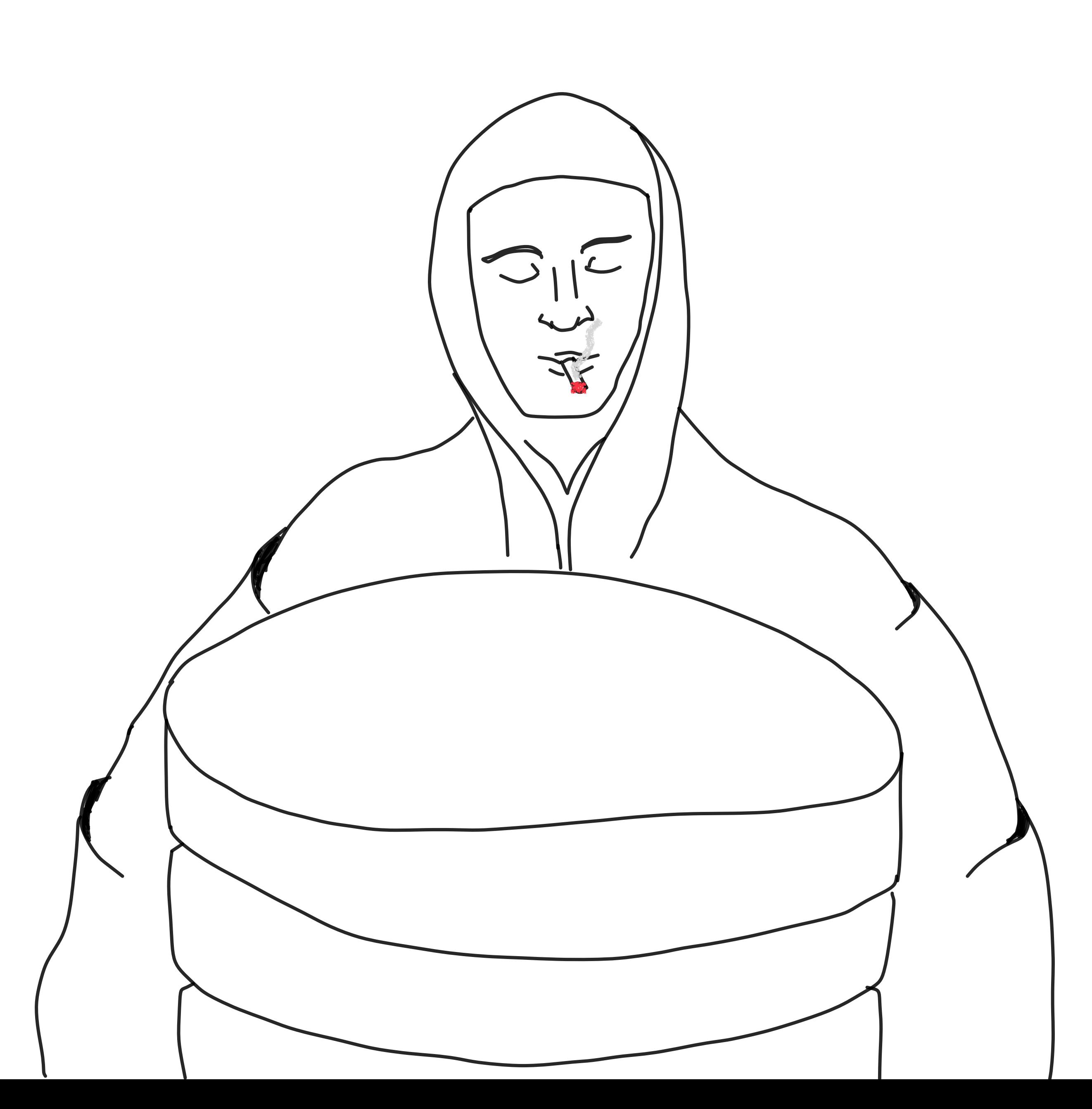

# **Просмотренность объявлений 2**

data class SearchScreen( val offers: List<Offer>, val viewedOffers: List<Offer> )

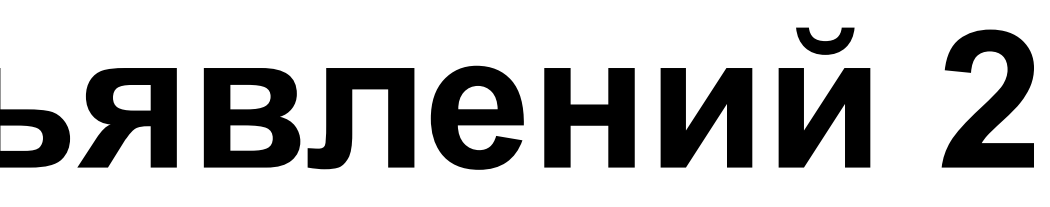

# **Трюки DB Modelling**

# **Дедупликация**

data class SearchScreen( val offers: List<Offer>, val viewed: Map<ID, Boolean> )

# **Дедупликация**

### Map<ID, Boolean> ID  $\rightarrow$  { true, false, null }

 $Set < ID > II \rightarrow \{ true, false \}$ 

# **Дедупликация**

data class SearchScreen( val offers: List<Offer>, val viewed: Set<ID> )

## **Вьюшки**

data class SearchScreen( val offers: List<Offer>, val viewed: Set<ID> )

val SearchScreen.viewedOffers = offers.filter { it.id in viewed }

# Дополнительные услуги

### Выделить цветом

## **VIP**

### Итого: 1 200 ₽

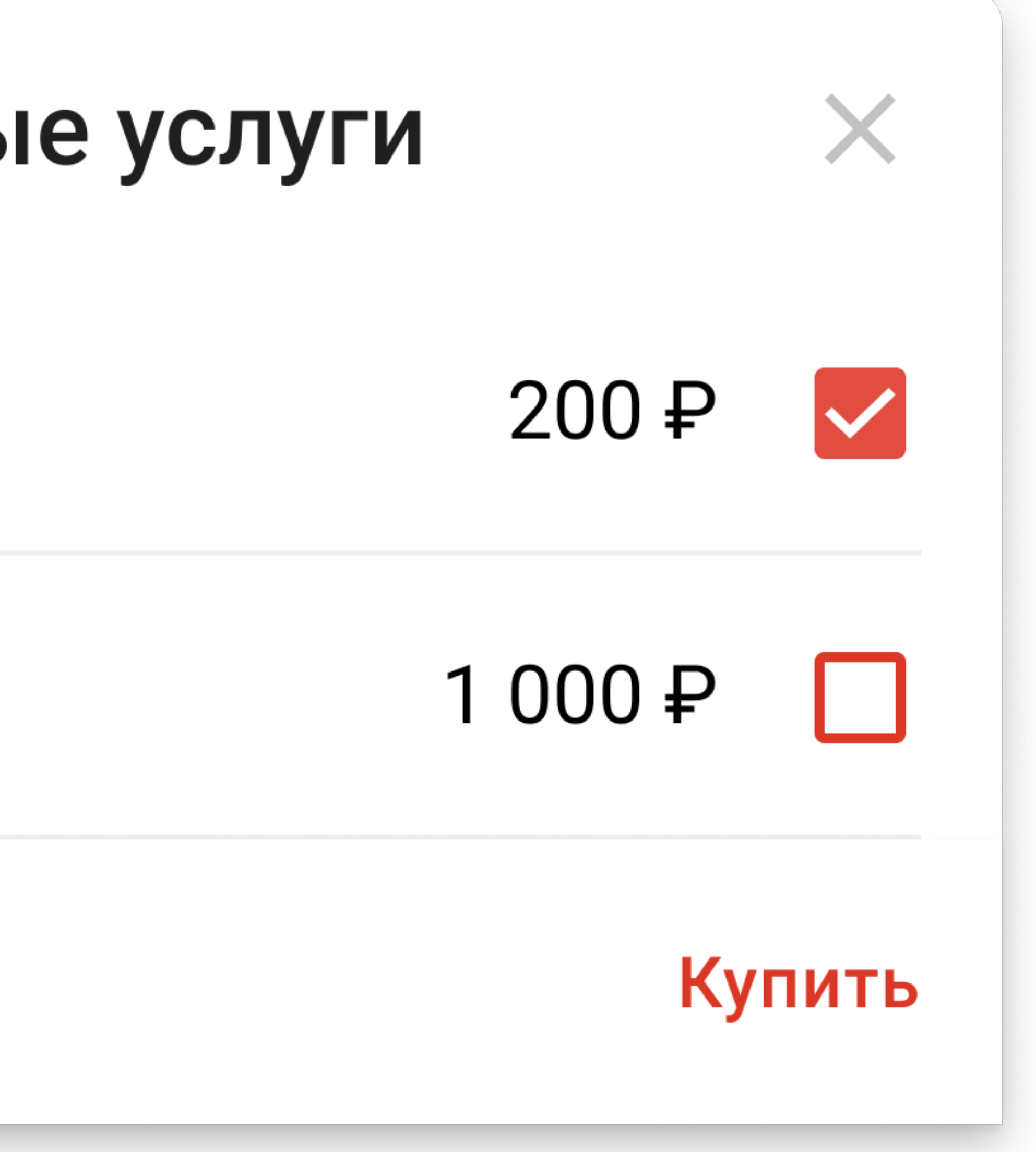

## **Неправильное решение**

data class Services(

val services: List<Service>,

val selected: Set<String>,

val total: Long

)

# **Используйте селекторы**

fun selectTotal() = services .filter { it.id in selected } .sumBy { it.price }

# Почему UDF не просто очередной MV\*

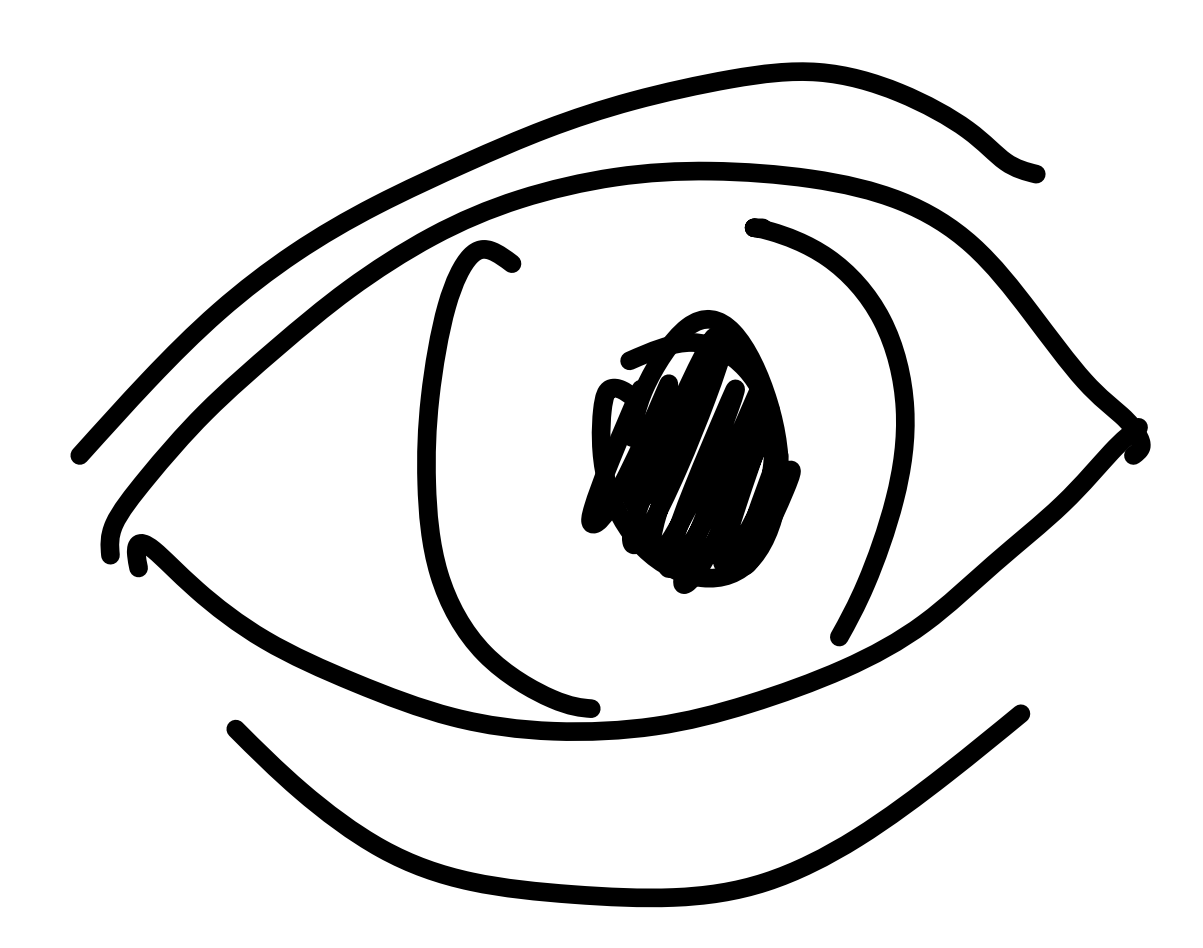

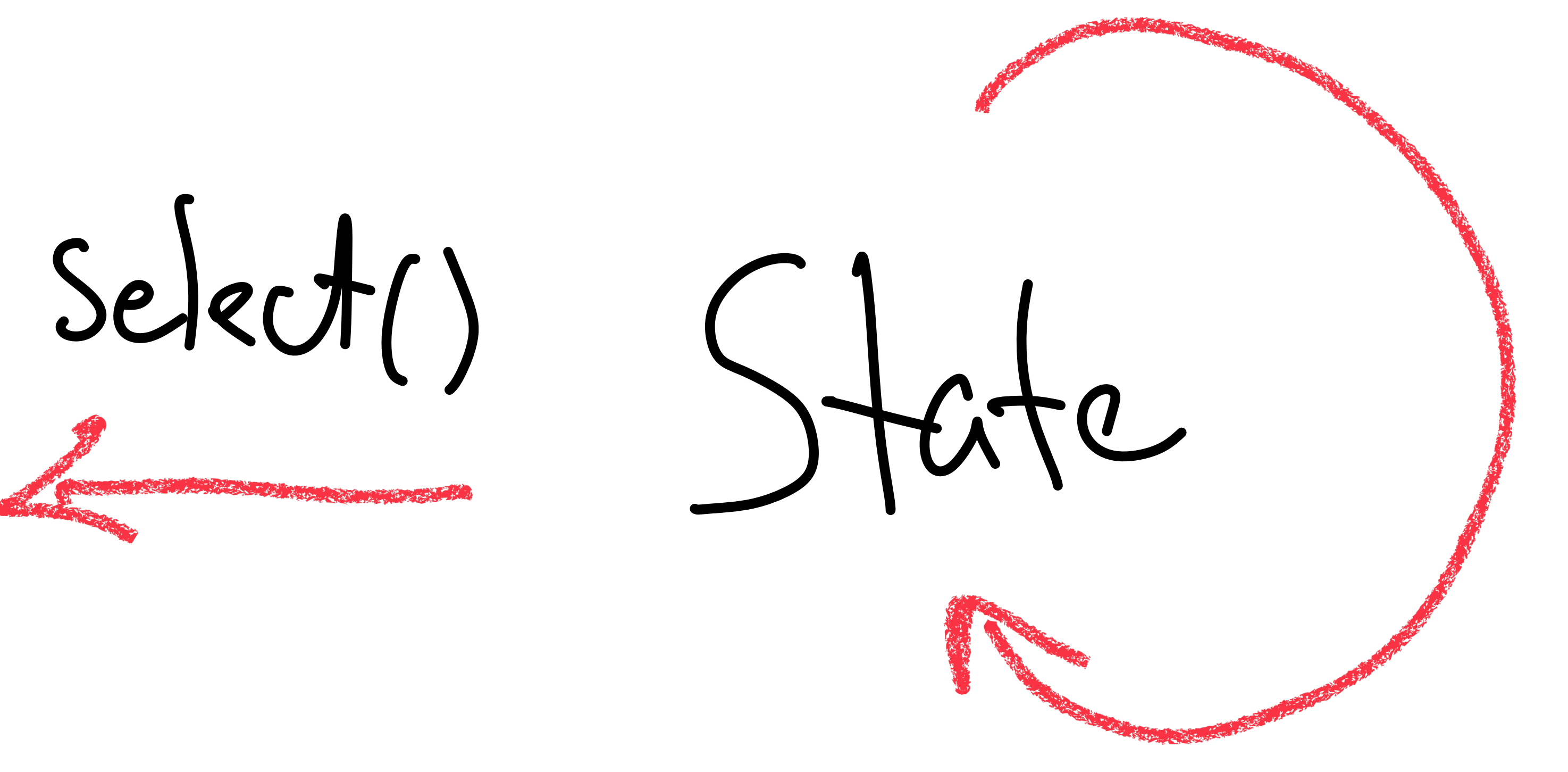

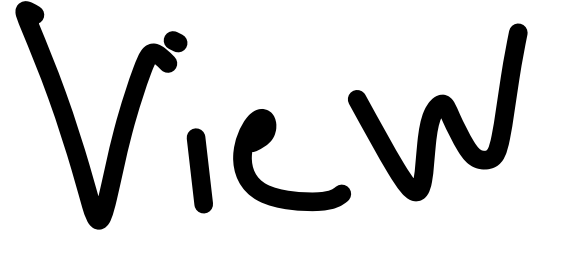

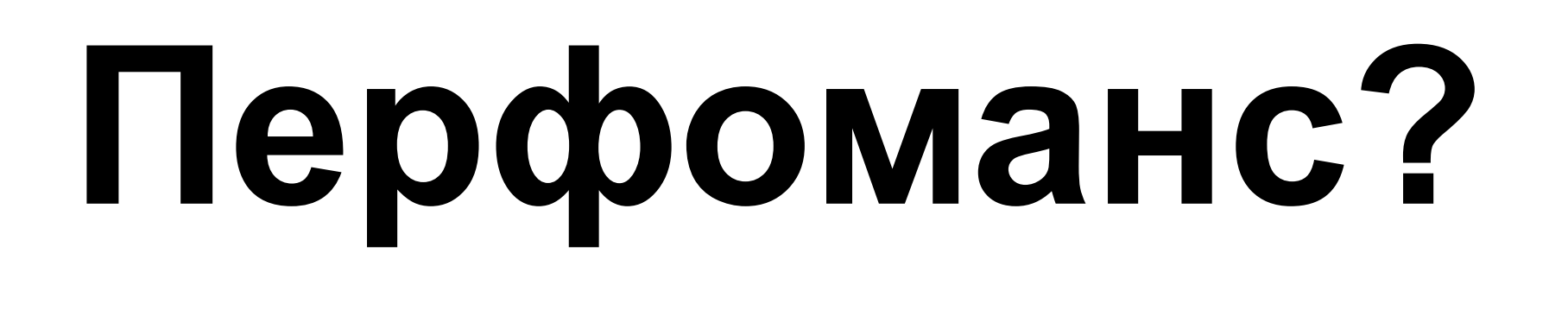

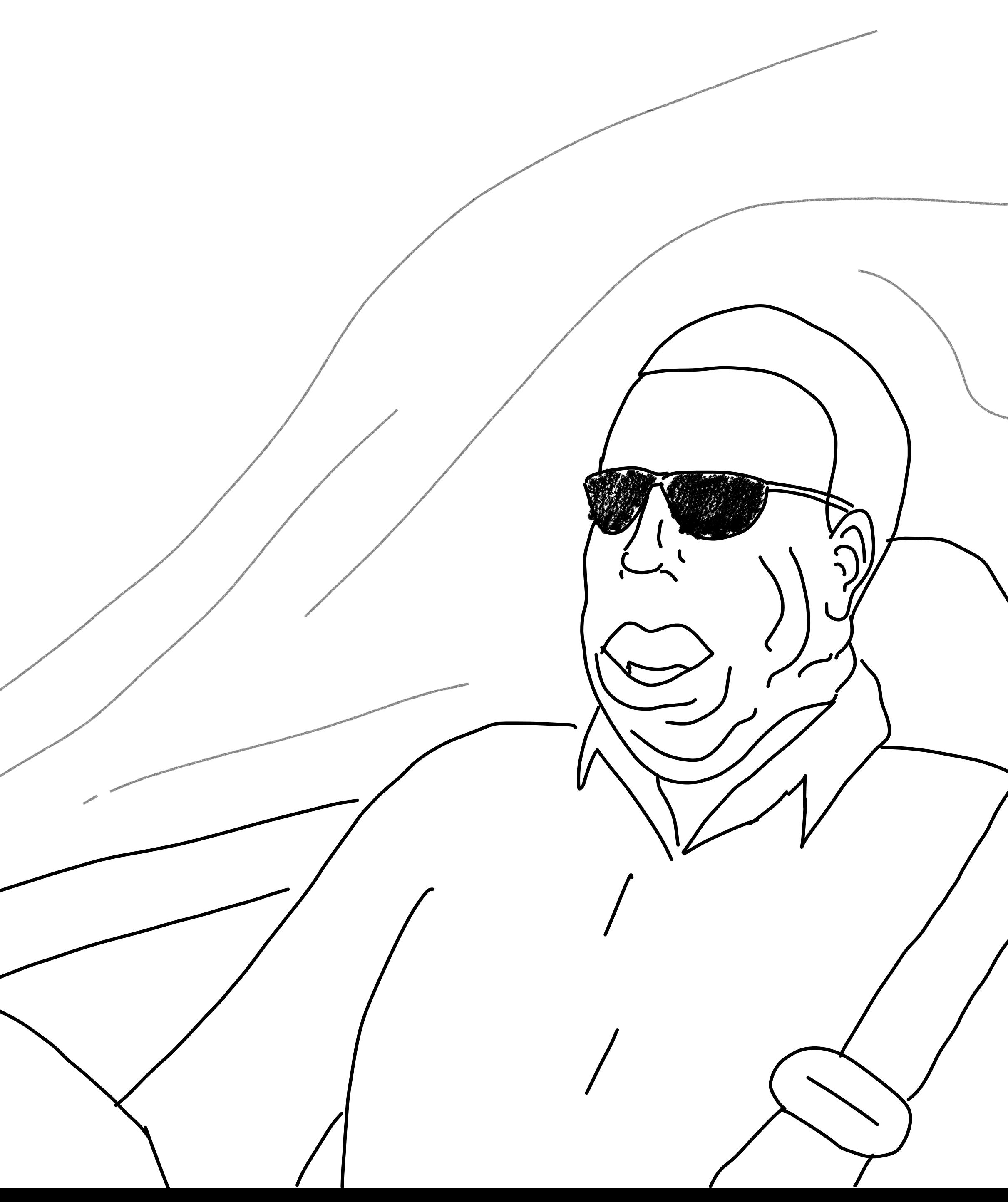

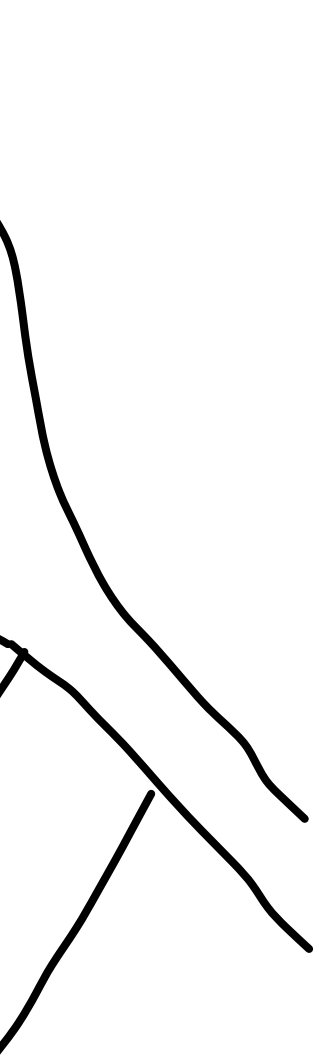

# Кешируйте селекторы

Данные неизменяемы - обычного LruCache по ссылке хватит всем

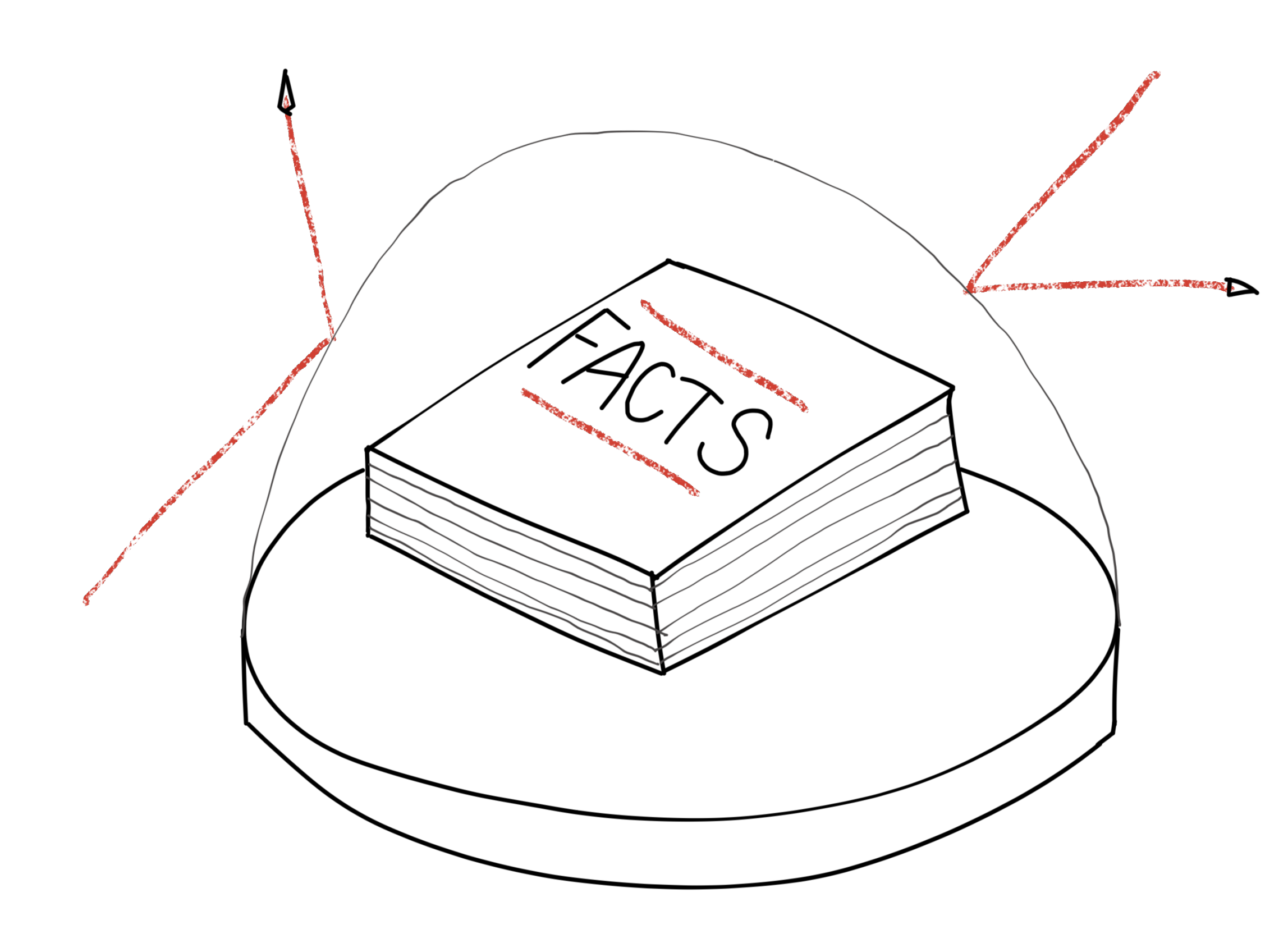

# **Храните редактируемые поля отдельно**

data class Note( val offerId: OfferId, val text: String

)

# **Храните редактируемые поля отдельно**

data class NoteScreen( val note: Note, )

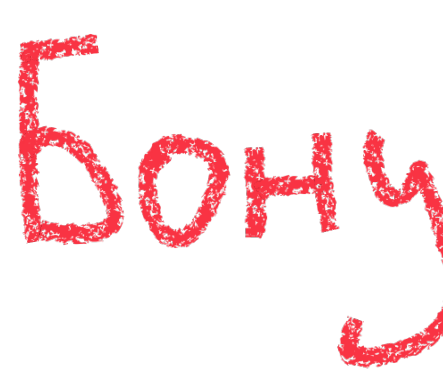

# val noteText: String BOHyc: MPOCTEUMULT

# **Стройте индексы**

 $/$ offers  $\rightarrow$  List<Offer>

/notes  $\rightarrow$  List<Note>

Note { offerId: OfferId, ... }

offersToNotes: Map<OfferId, NoteId>

# Как моделировать стейт?

- 1. Стейт данные, а не объекты
- 2. Для данных нужны другие инструменты ADT и коллекции
- 3. С увеличением размера стейт должен превращаться в БД
- 4. Как только стейт стал БД применяйте все практики оттуда

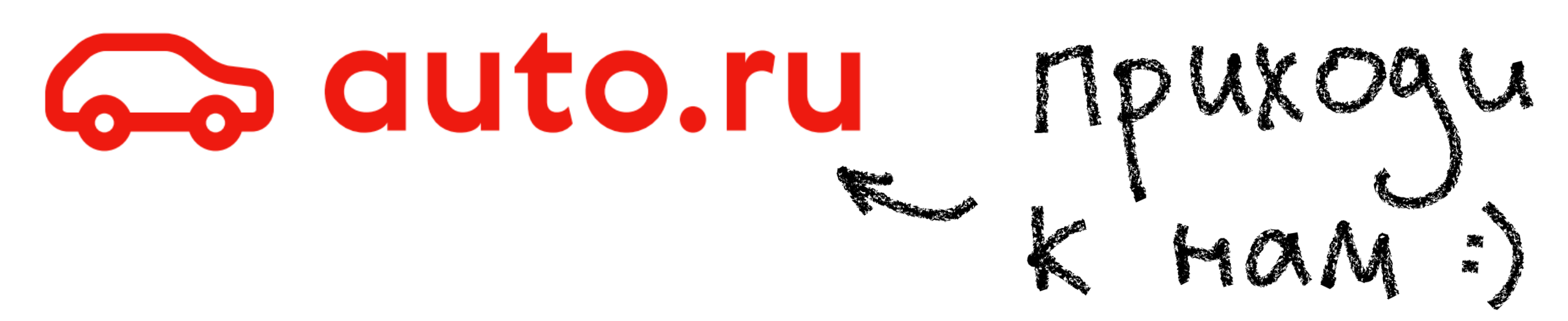

# **Стейт – упрощёная БД на ADT и коллекциях**

**Личные контакты: Мои проекты:**

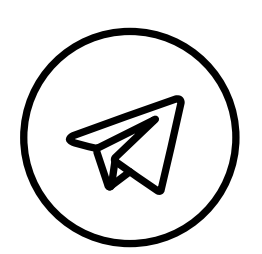

@themishkun

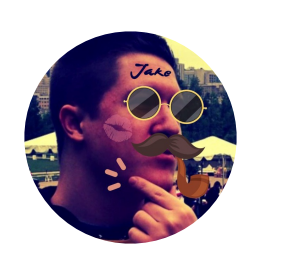

@themishkun

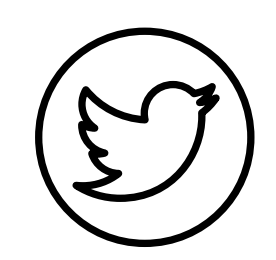

@izpodshtorki – блог о программировании

@podvedro – канал с мемами

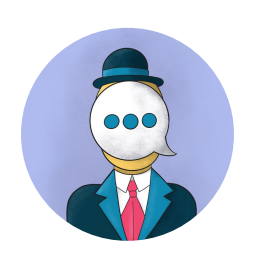